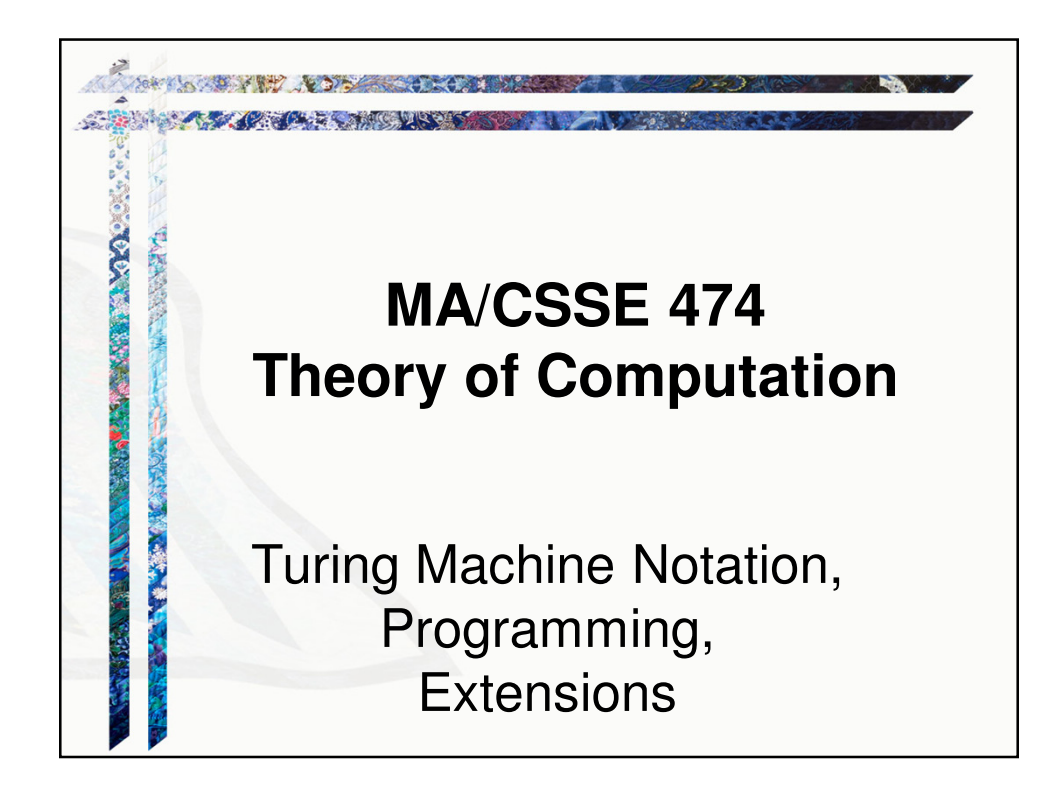

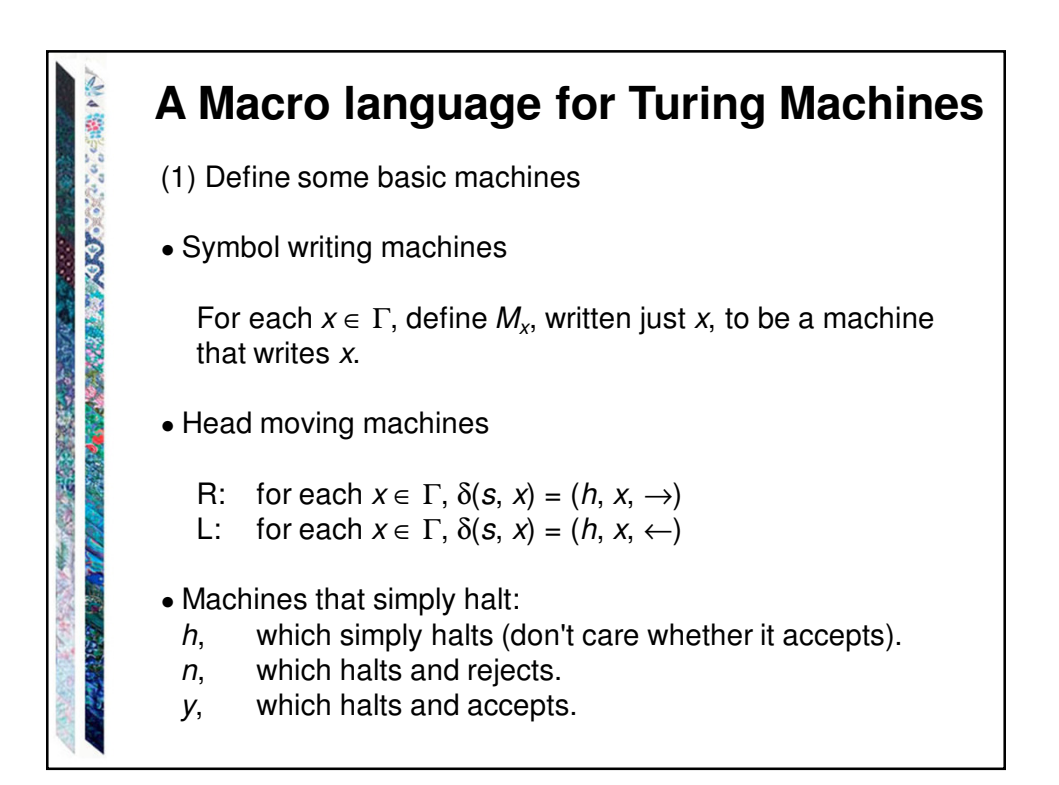

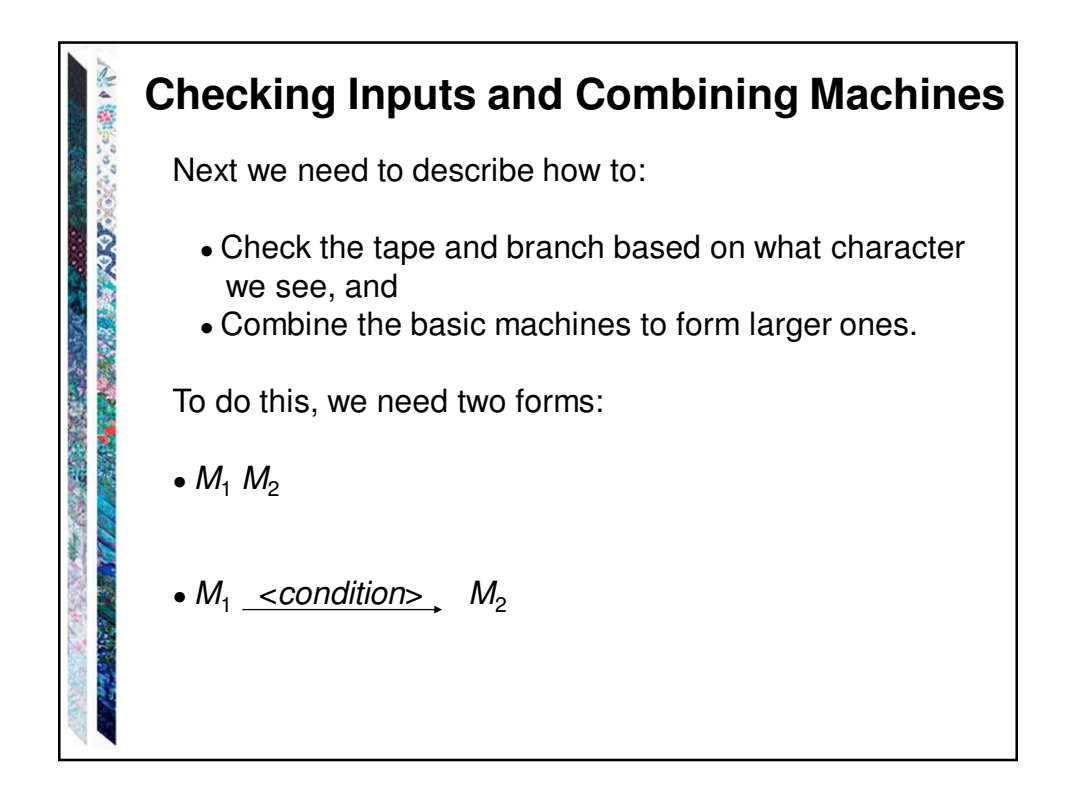

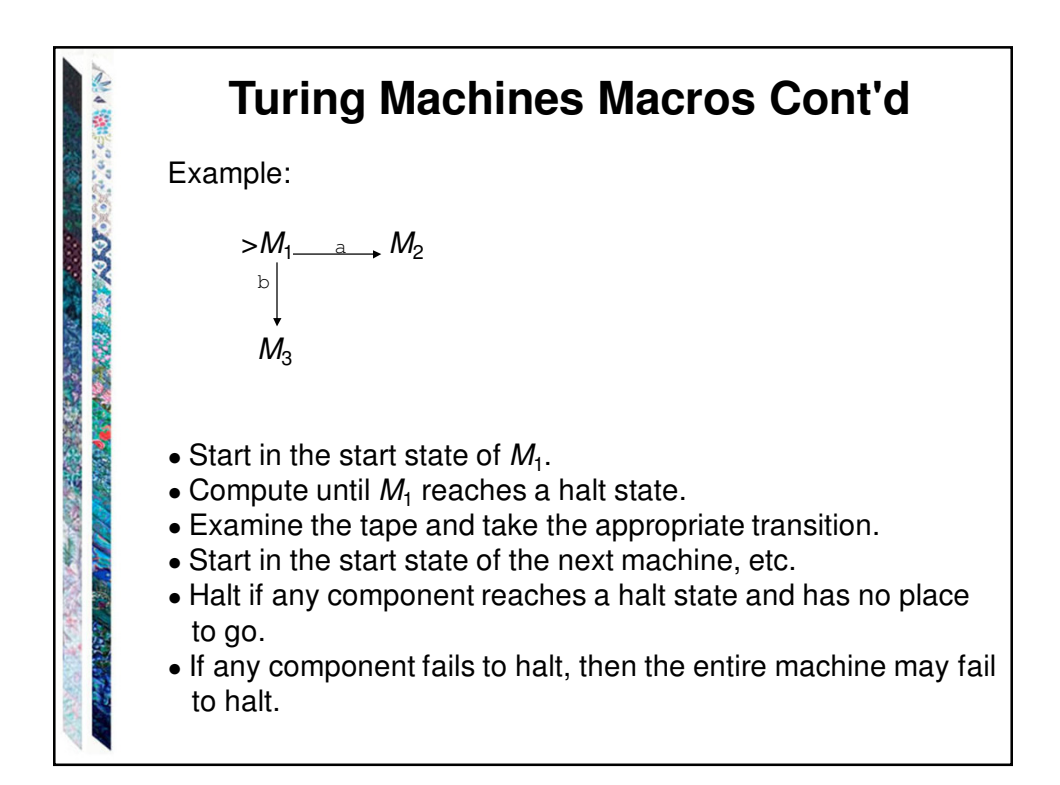

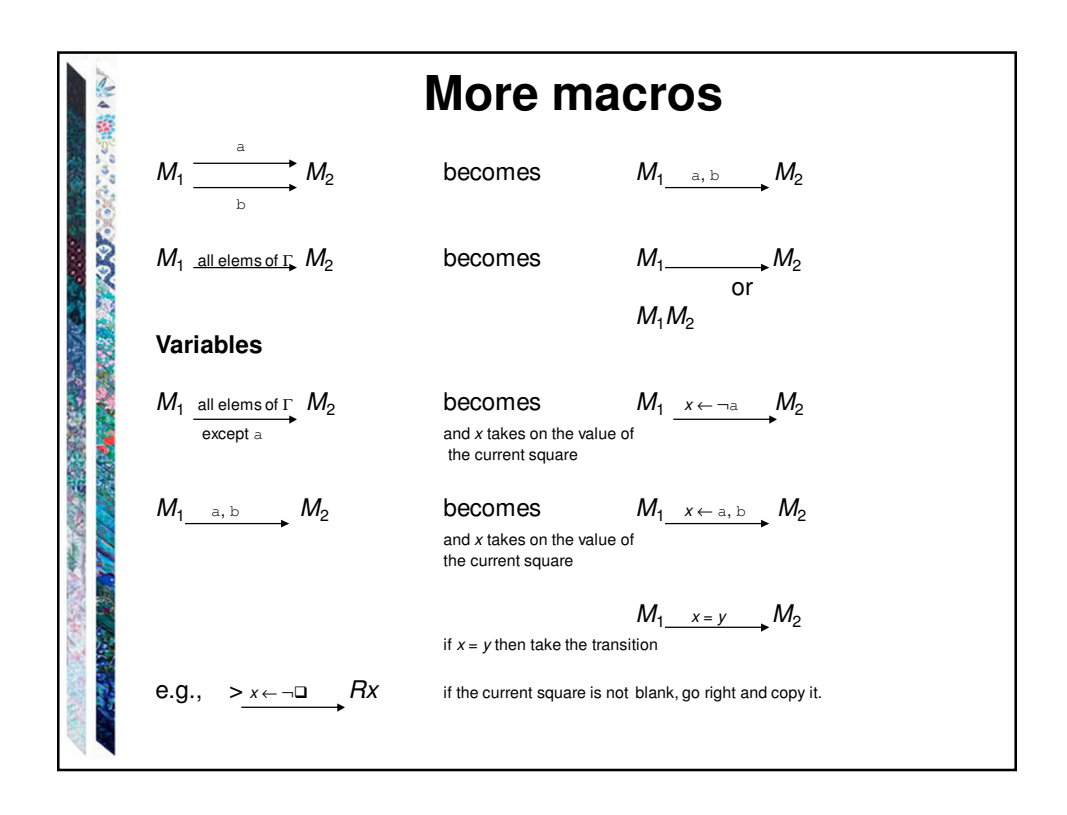

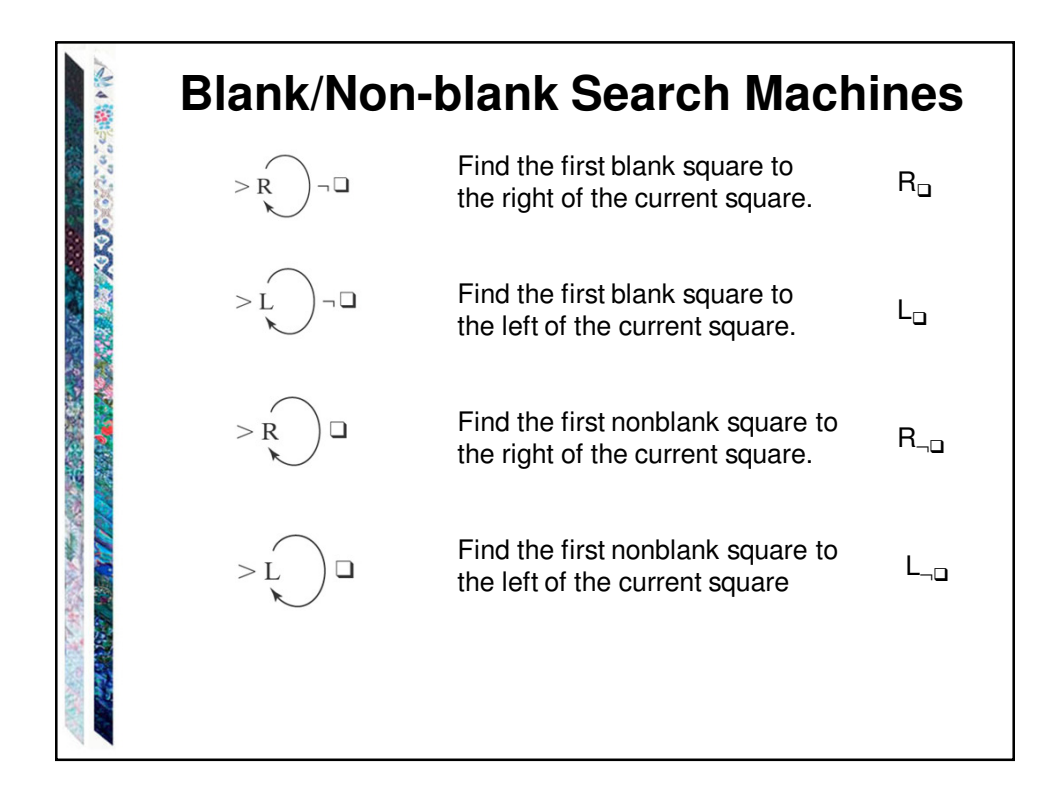

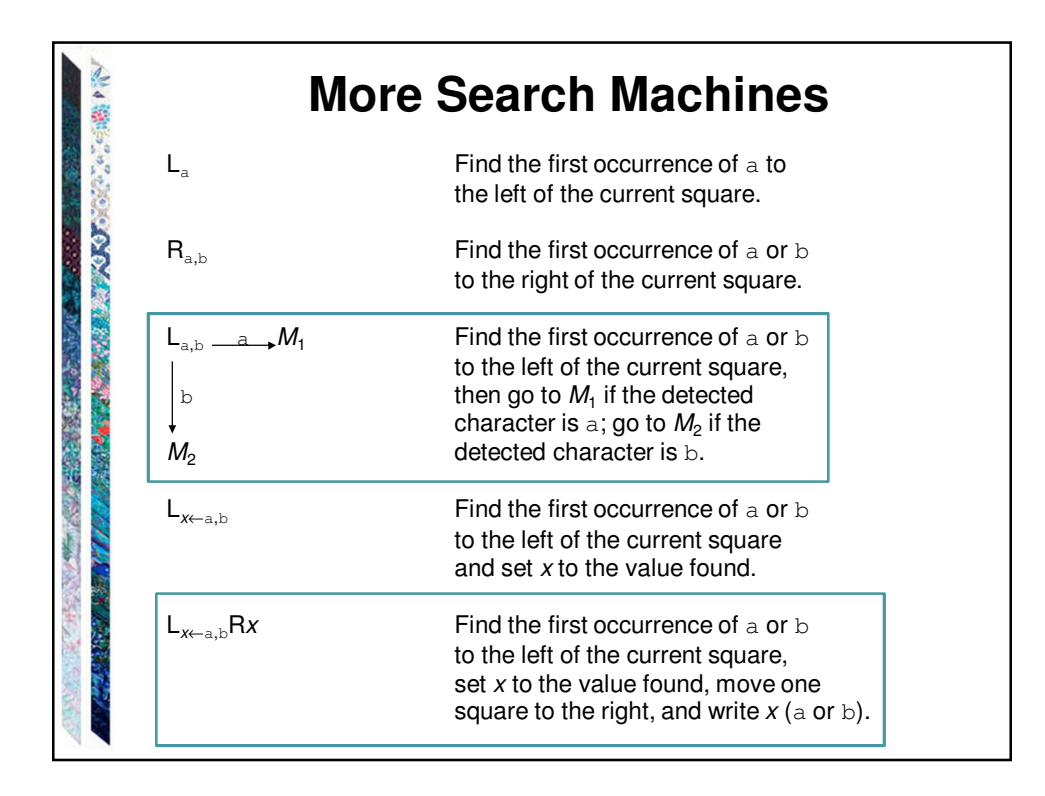

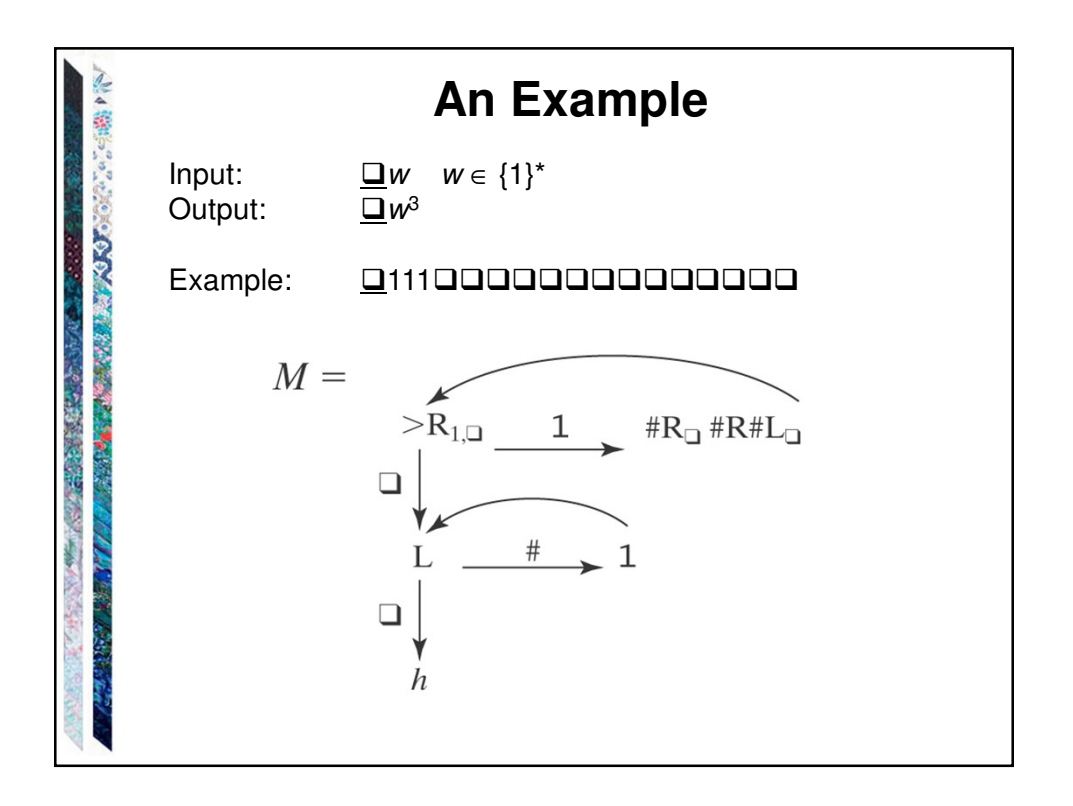

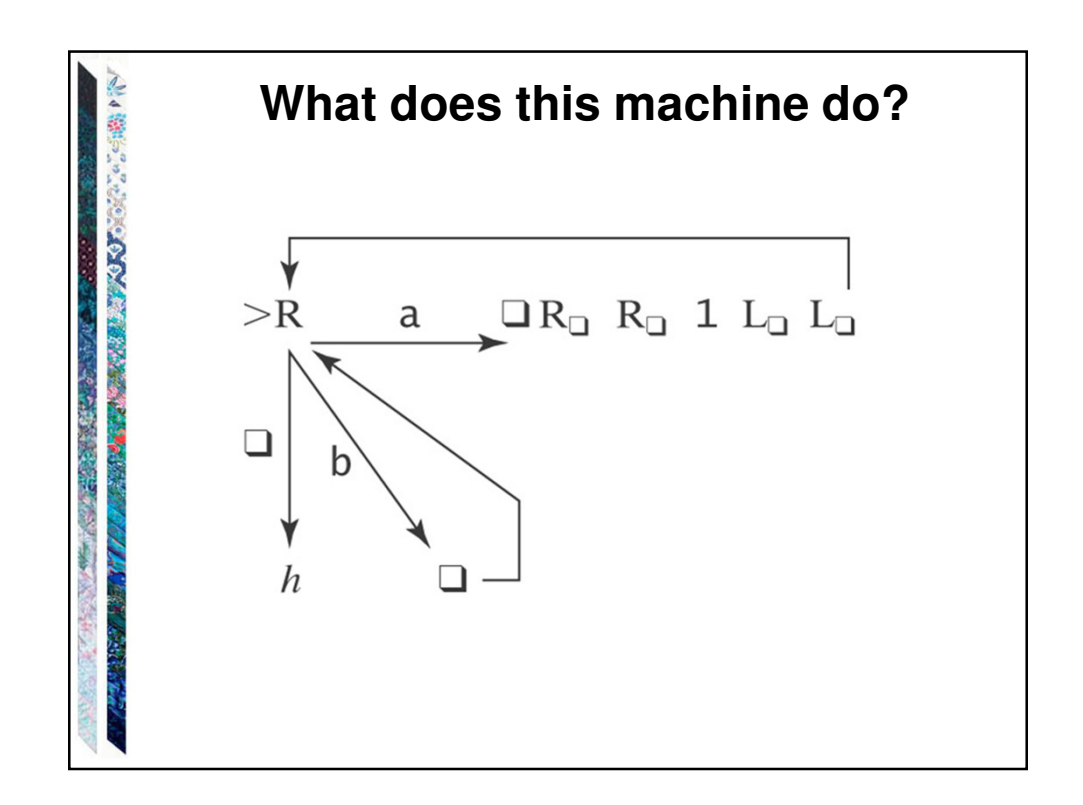

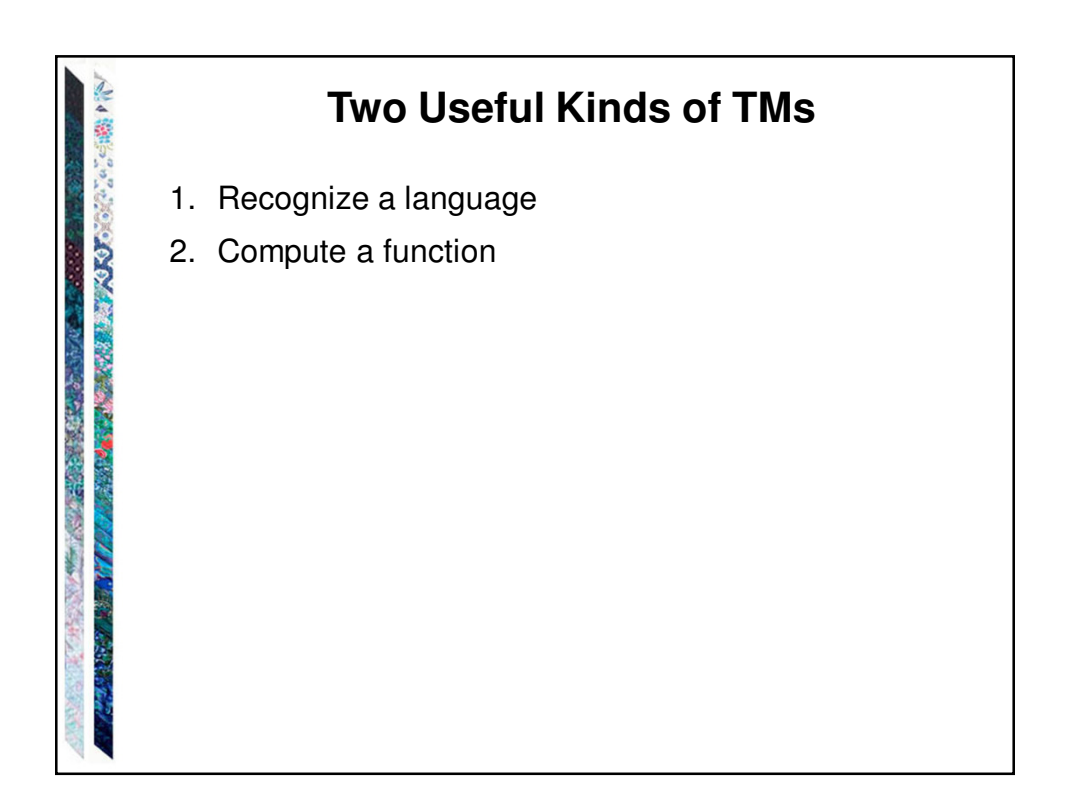

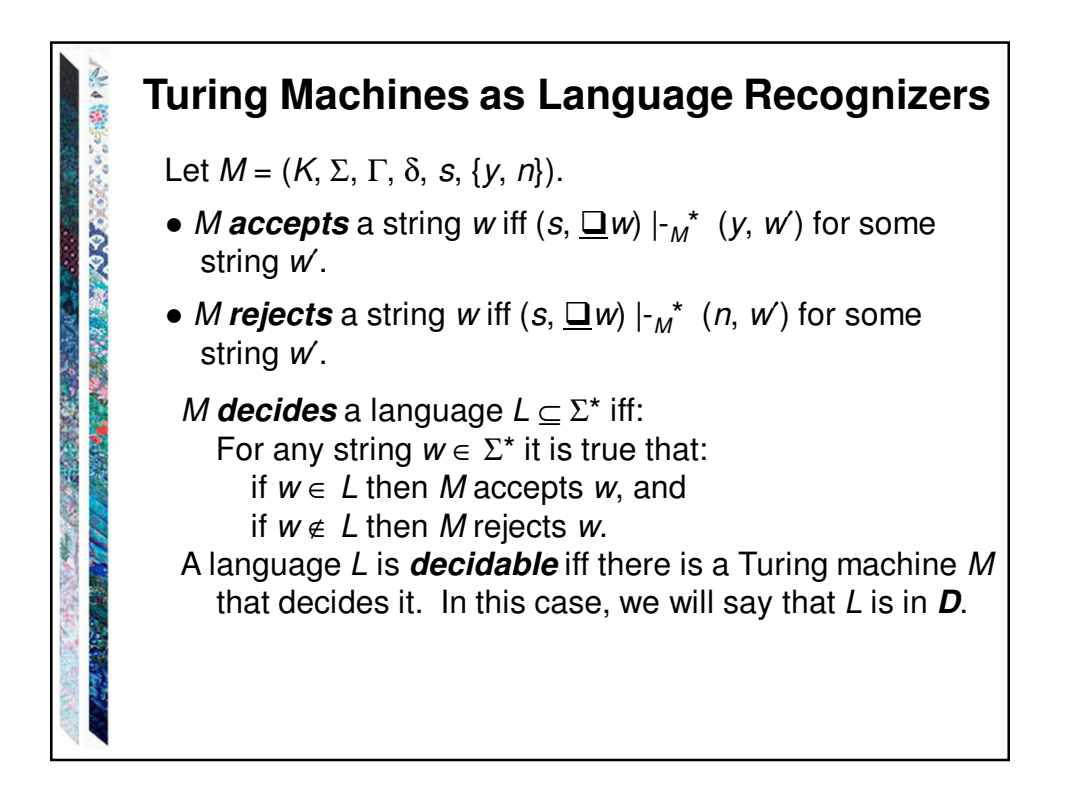

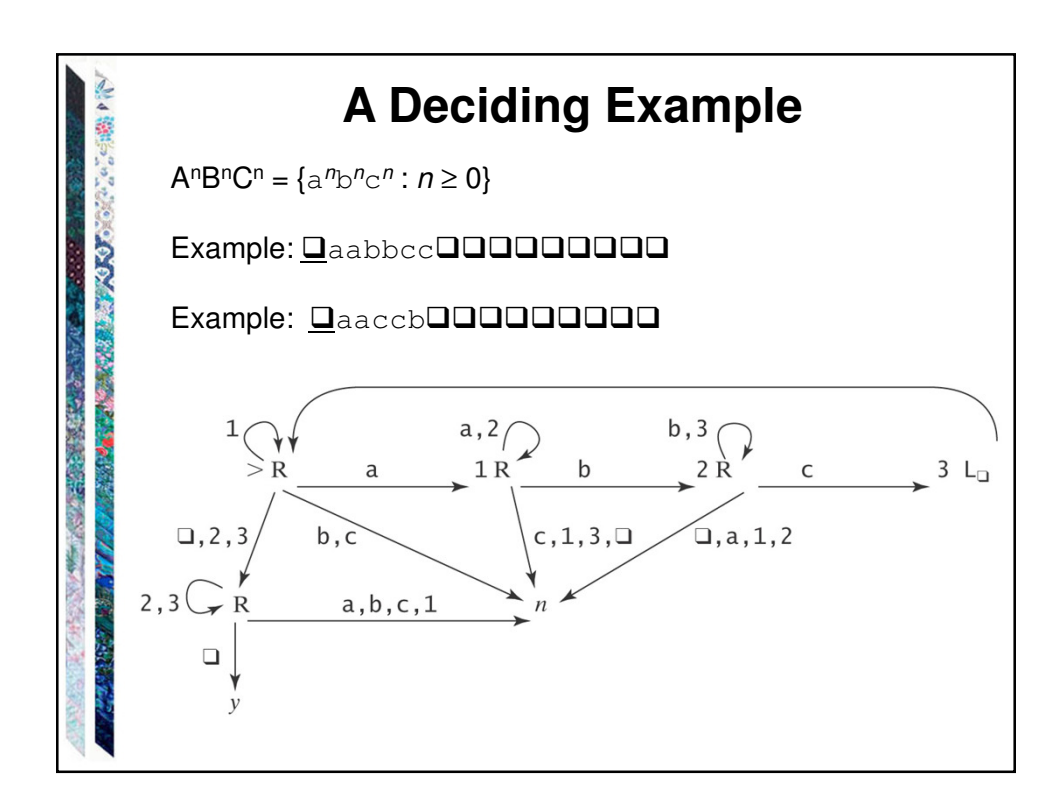

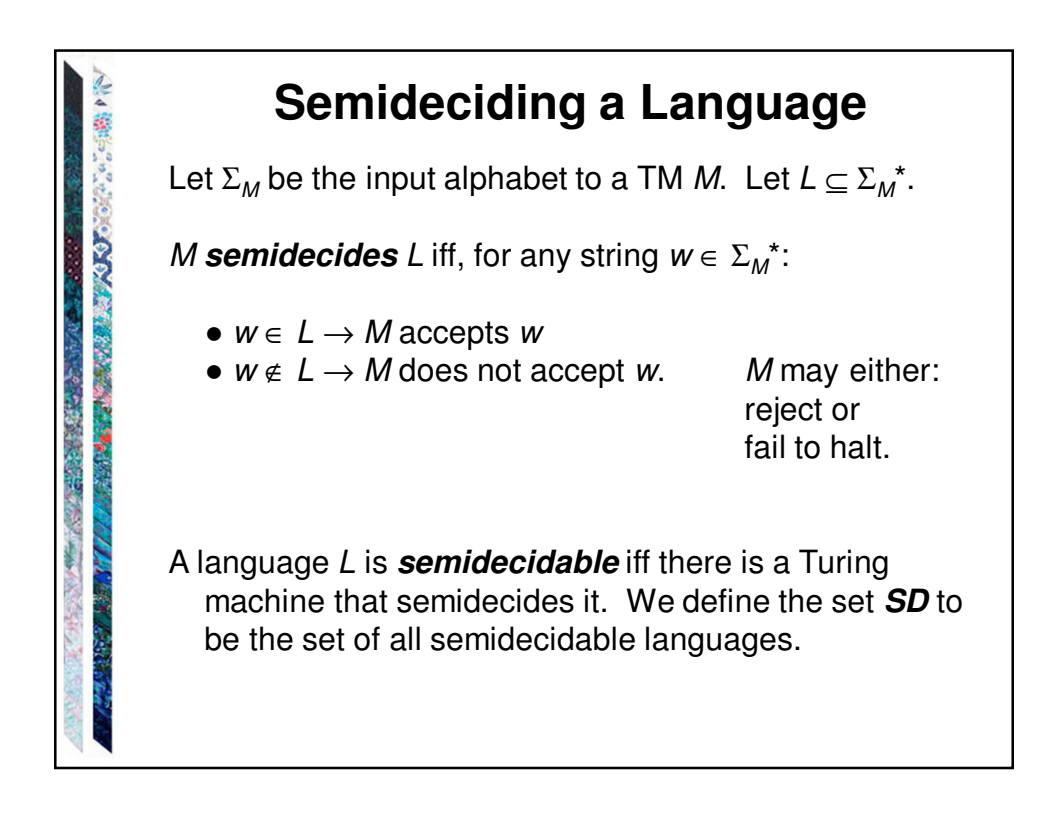

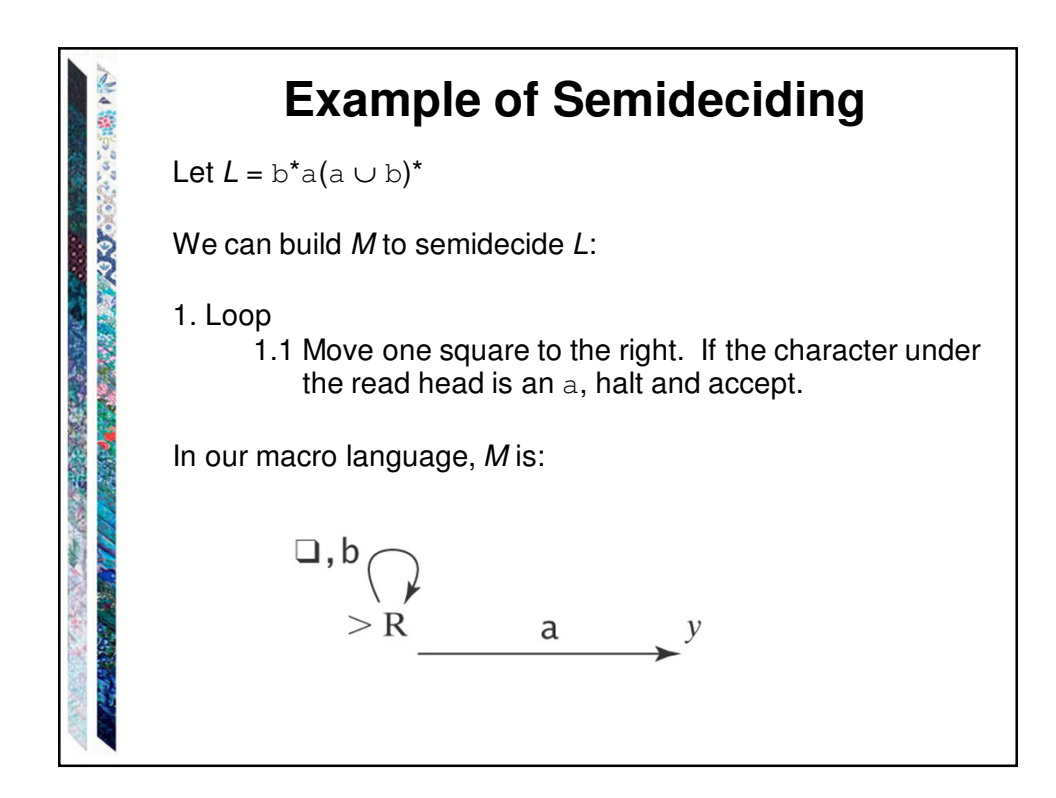

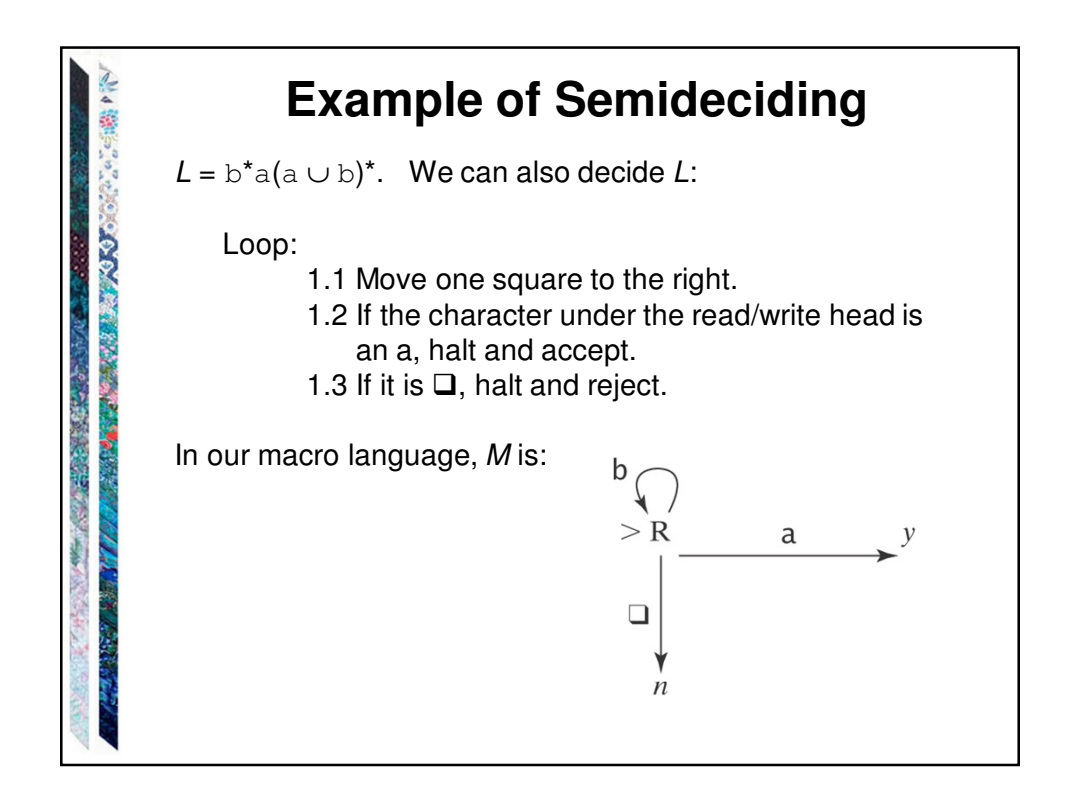

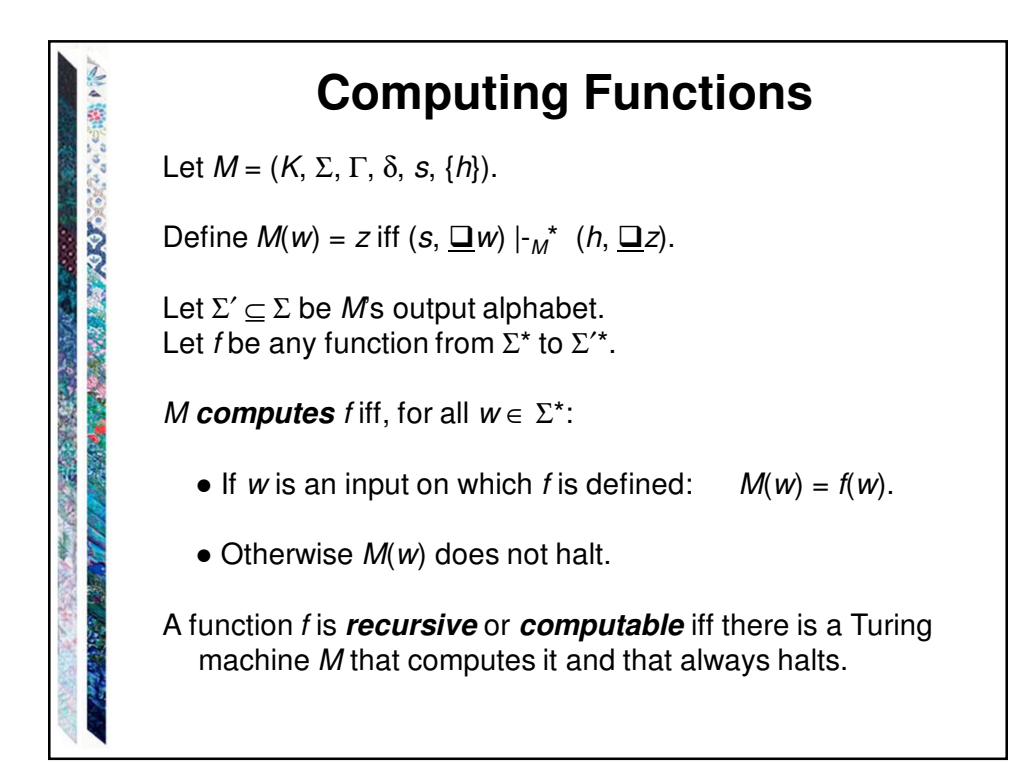

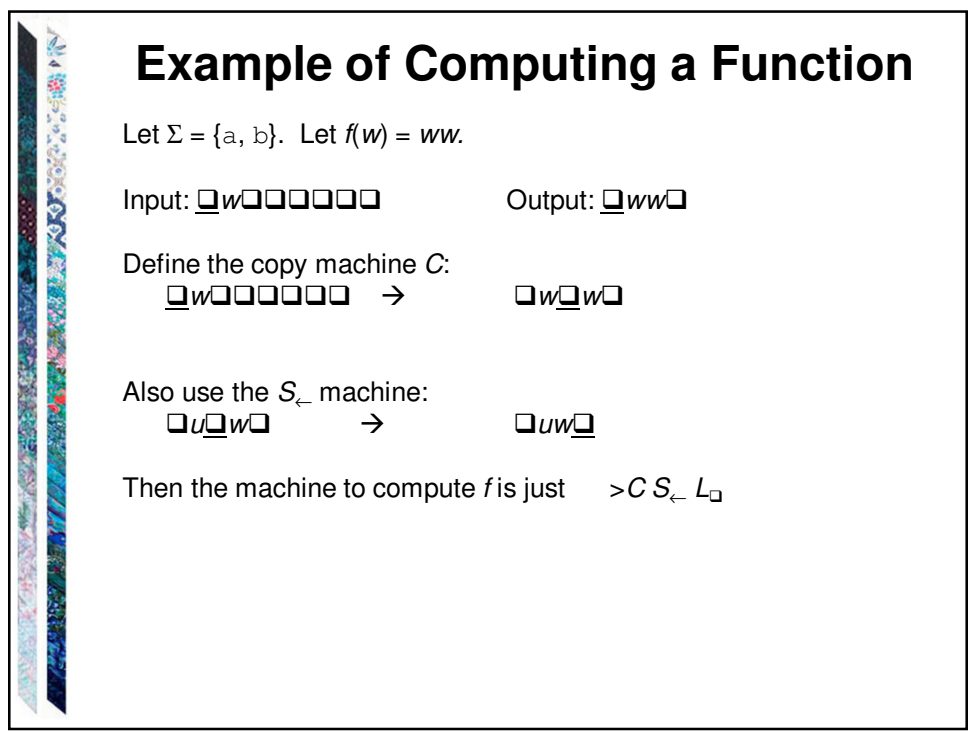

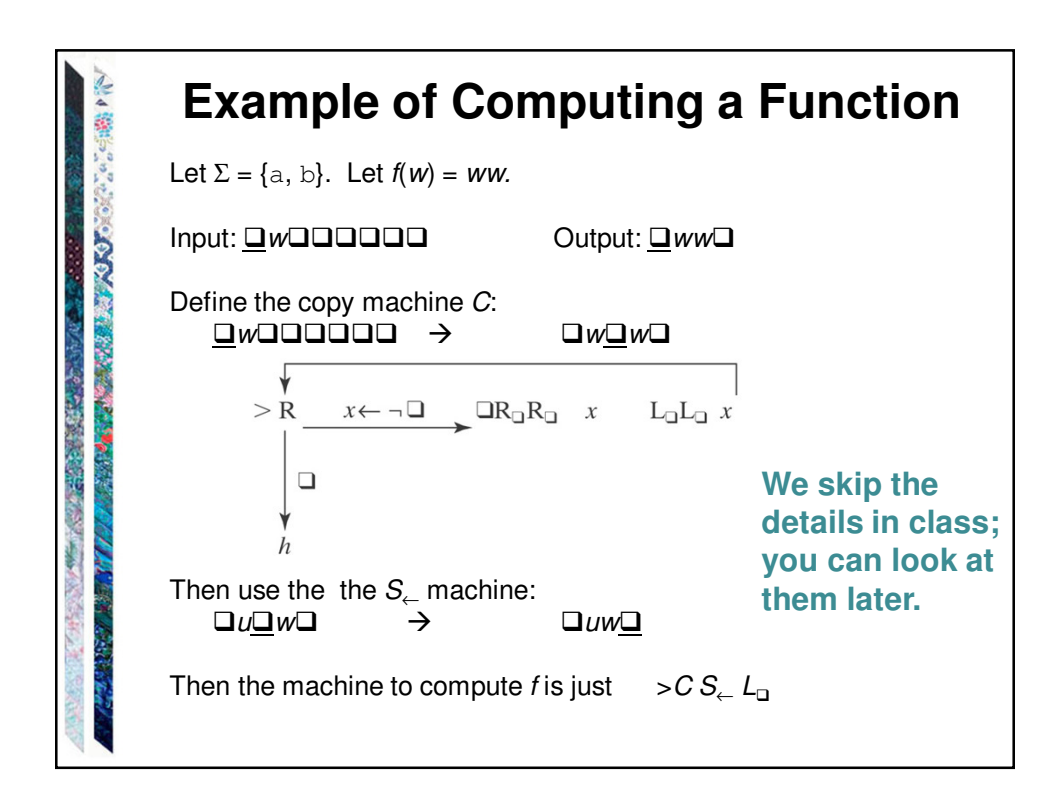

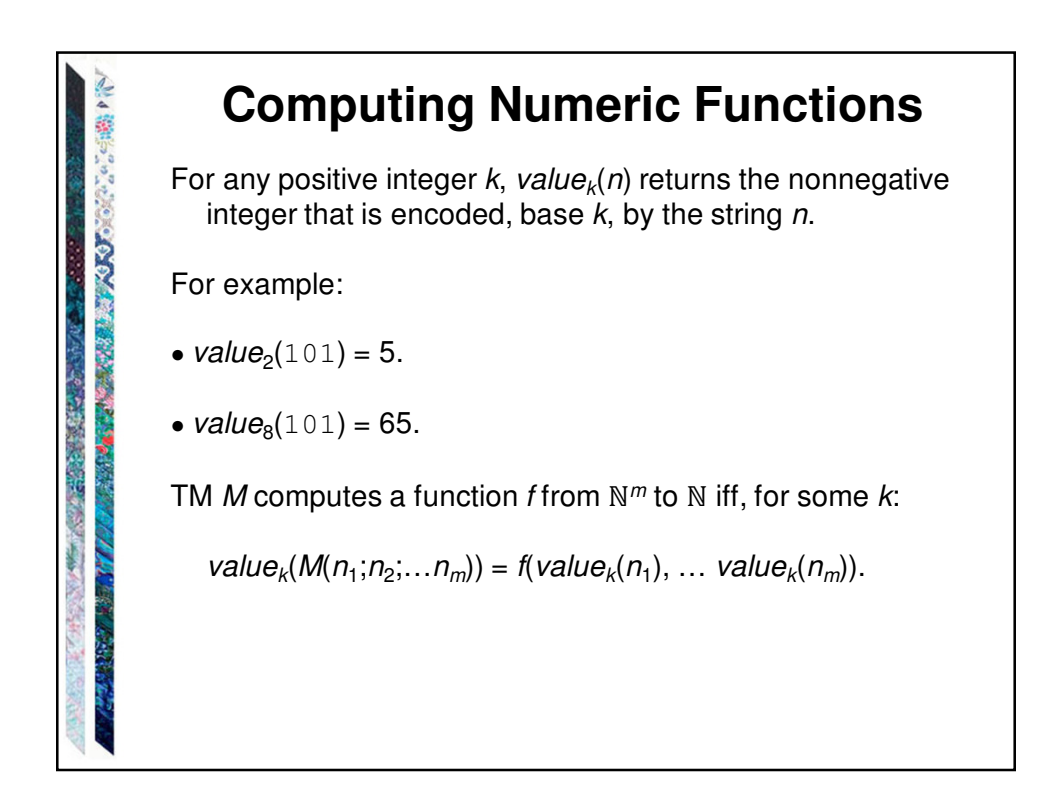

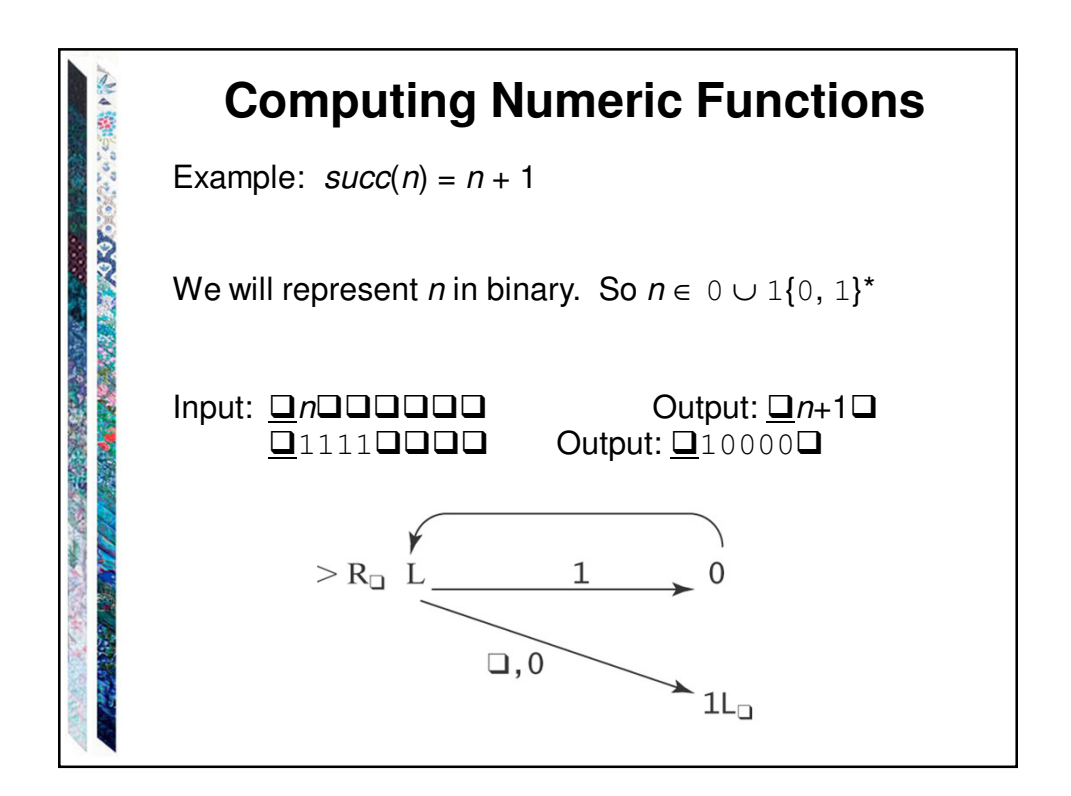

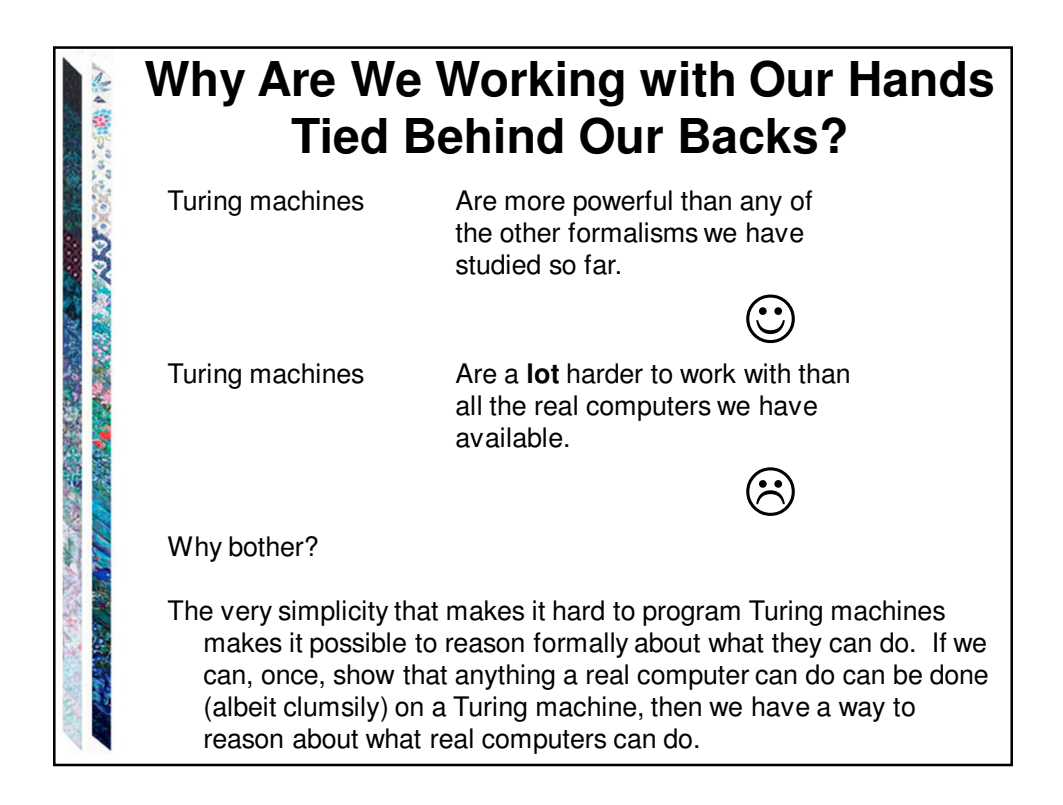

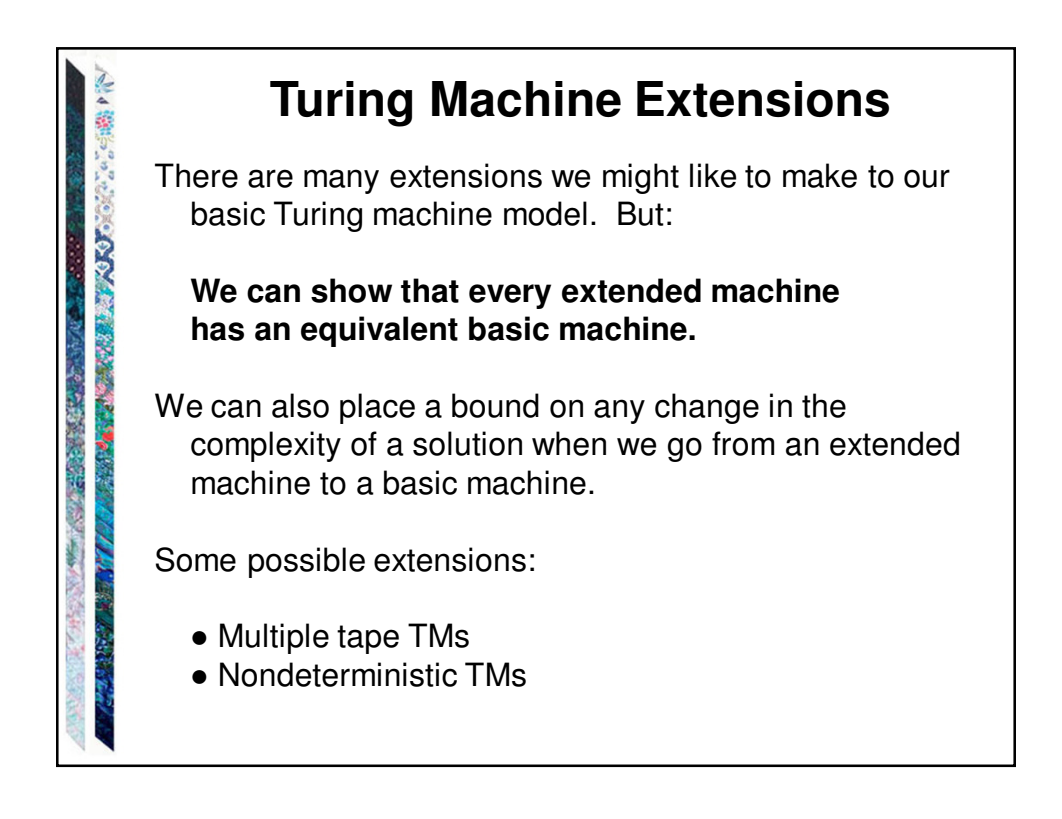

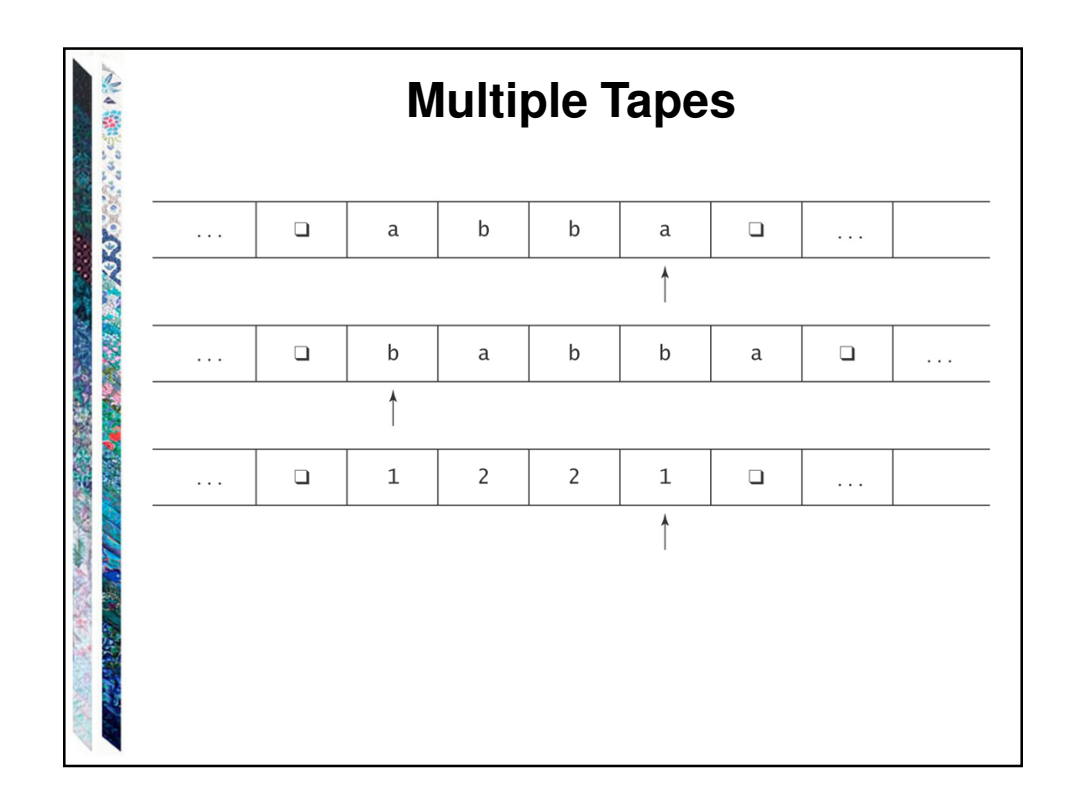

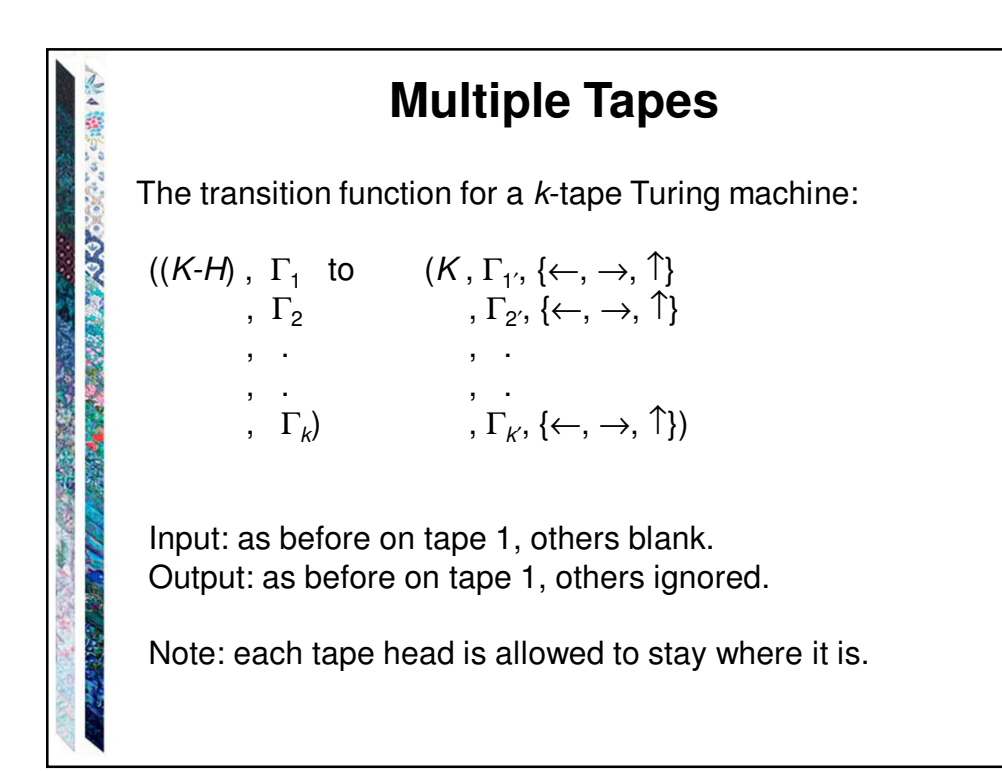

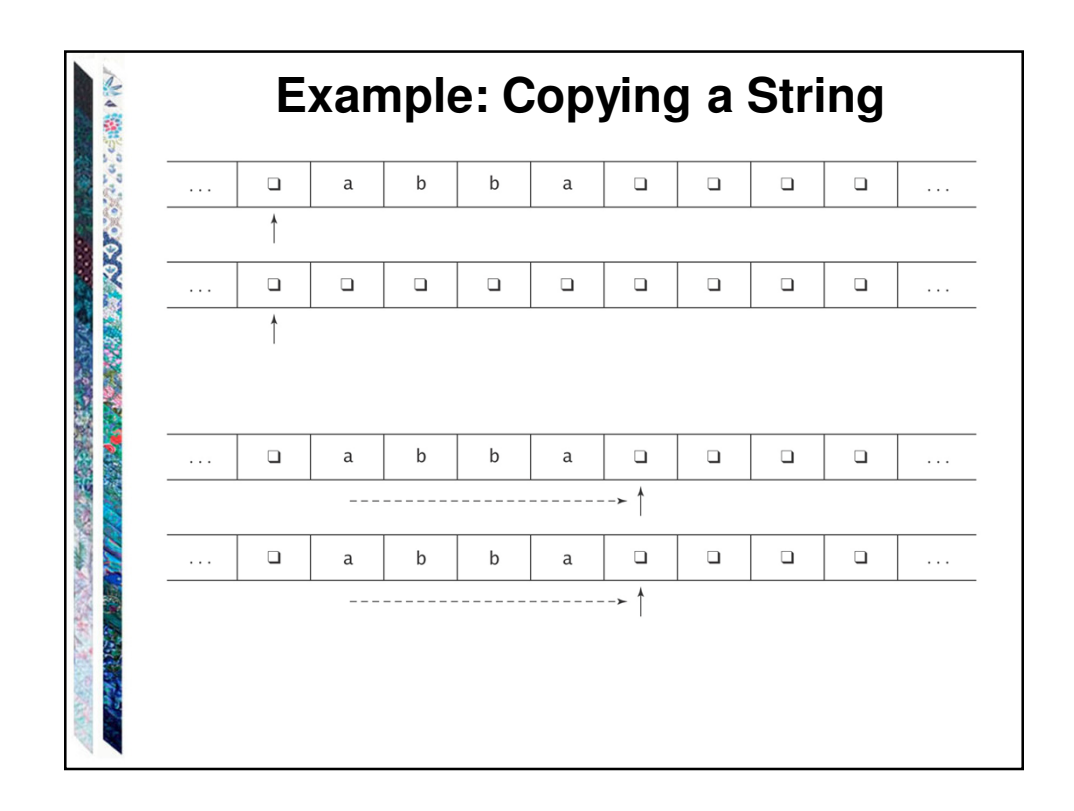

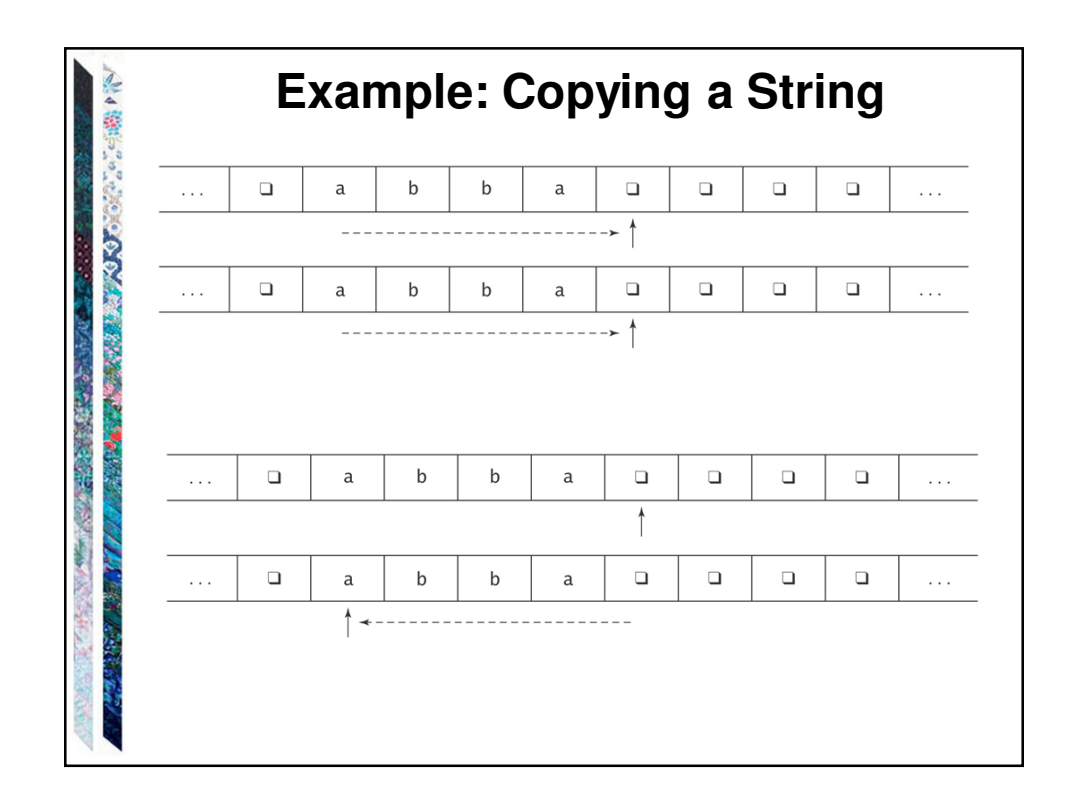

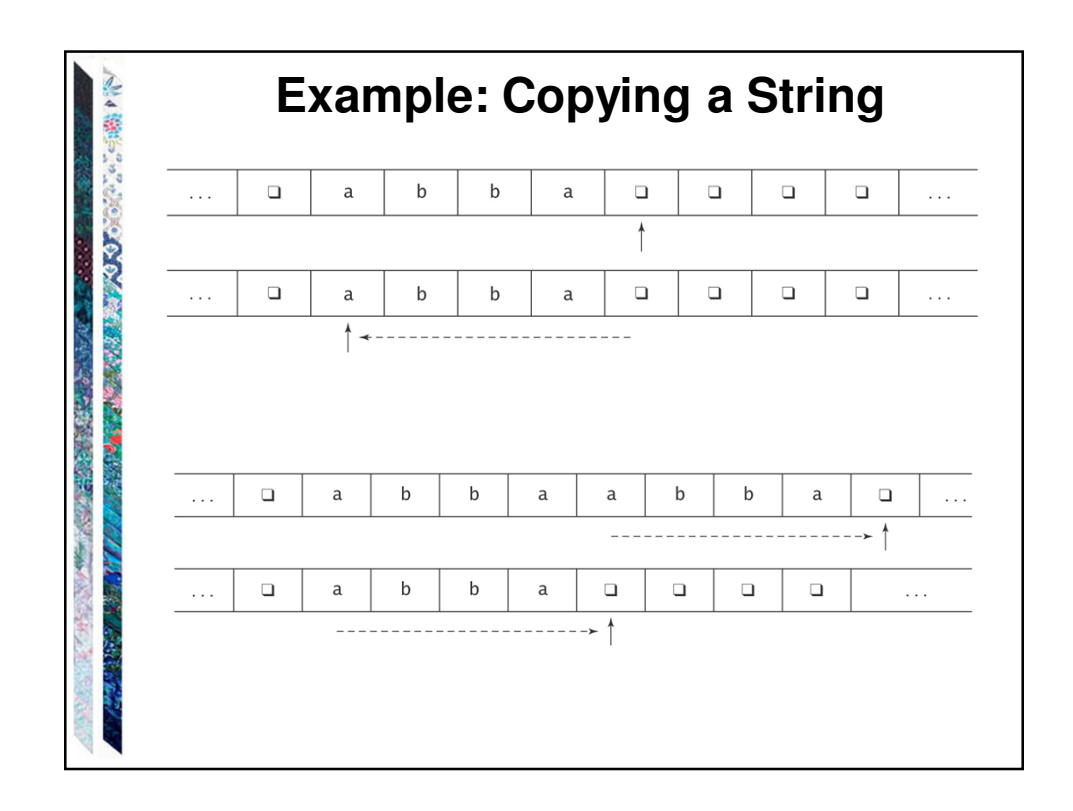

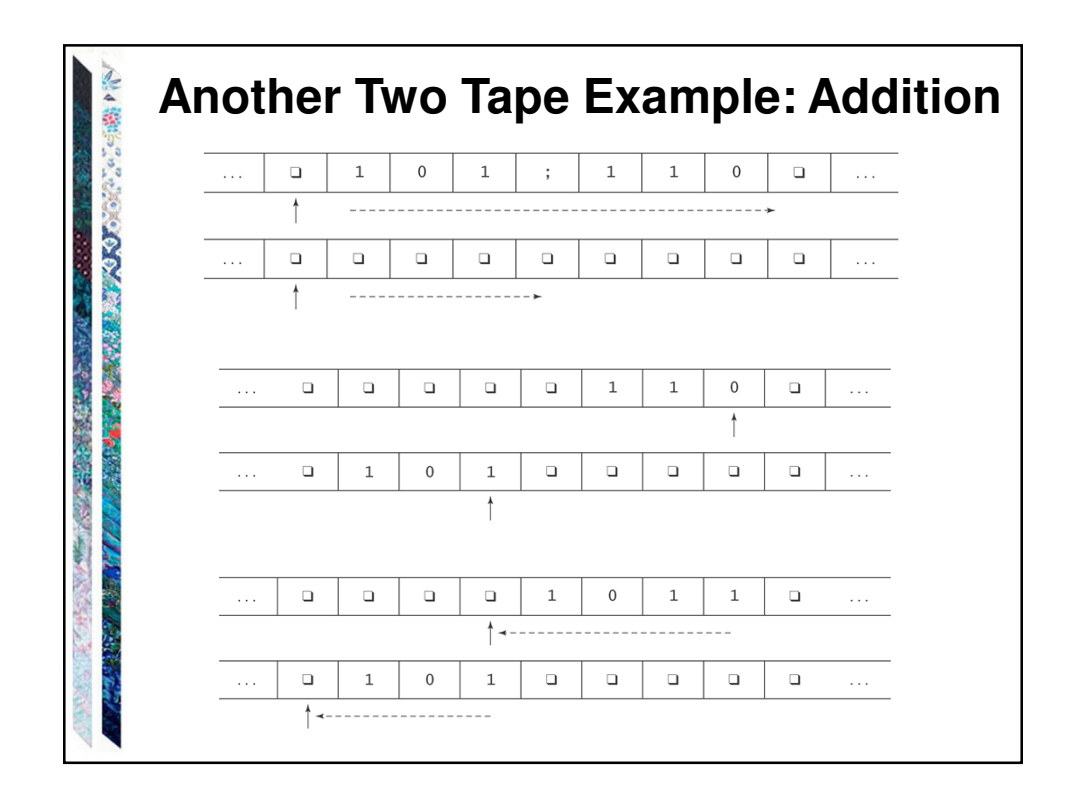

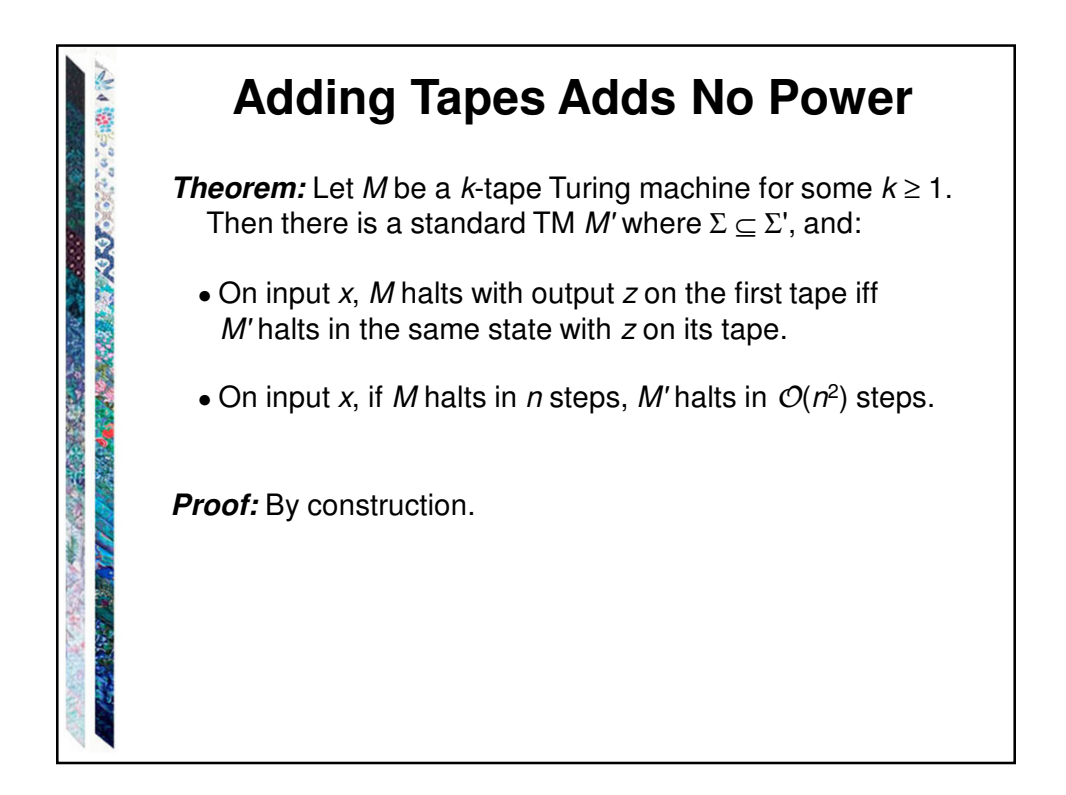

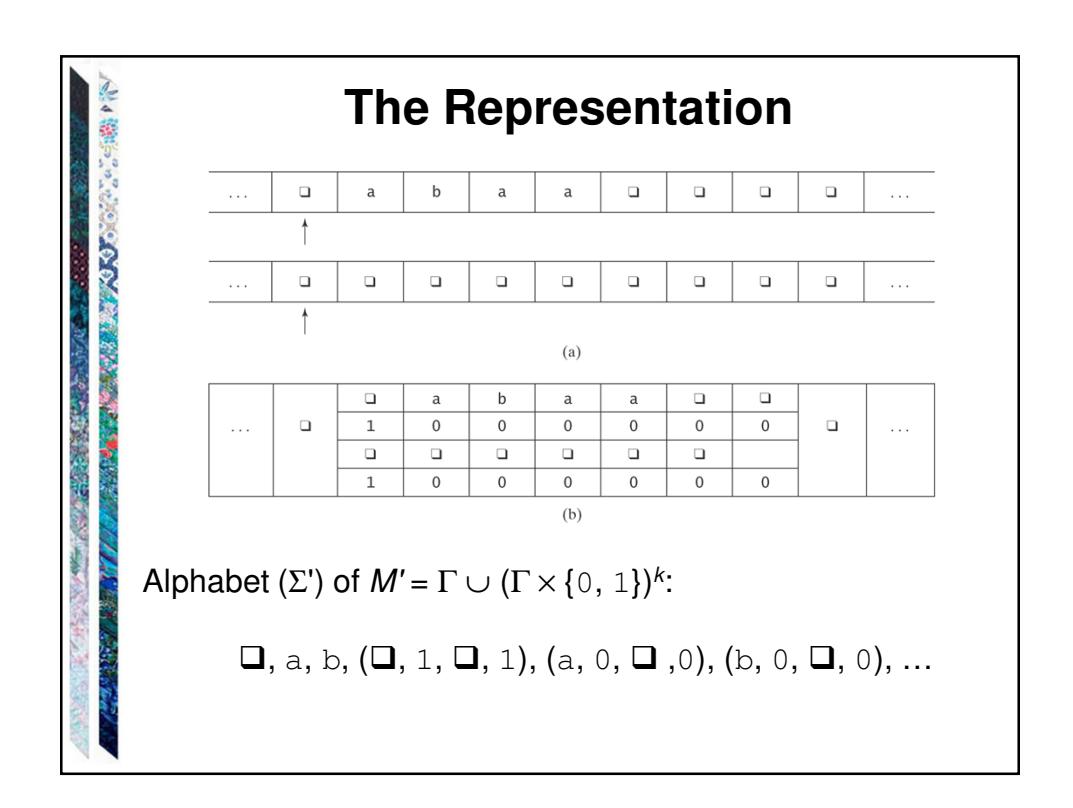

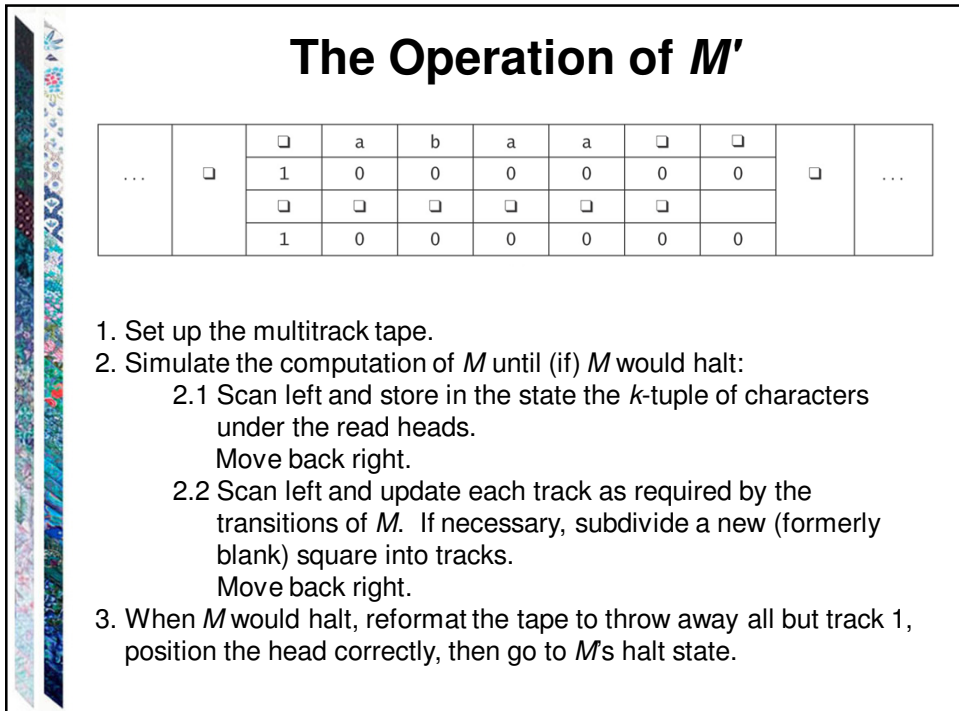

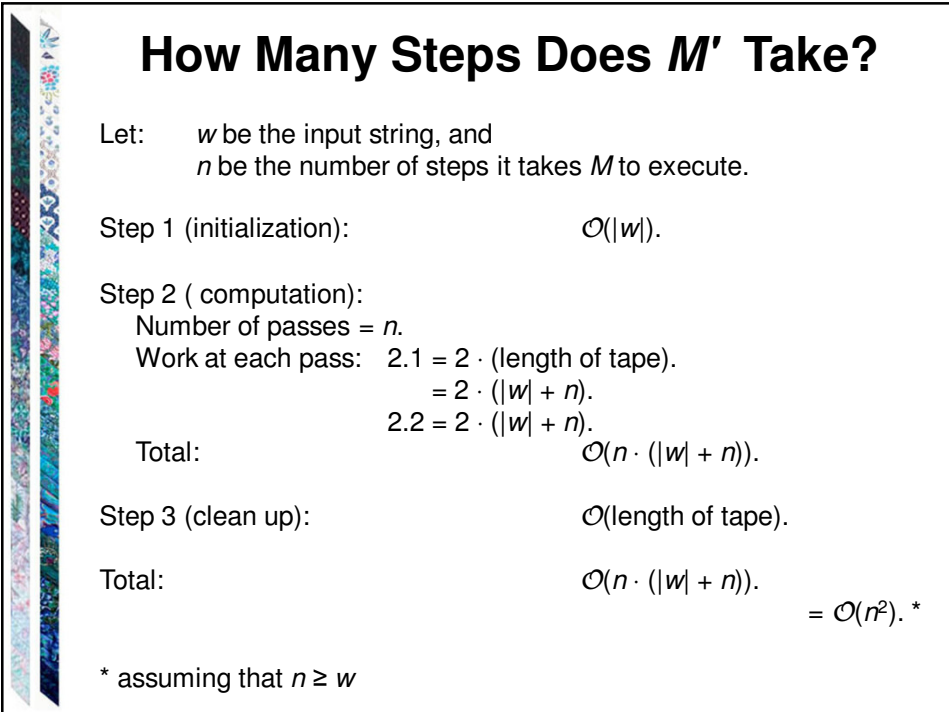

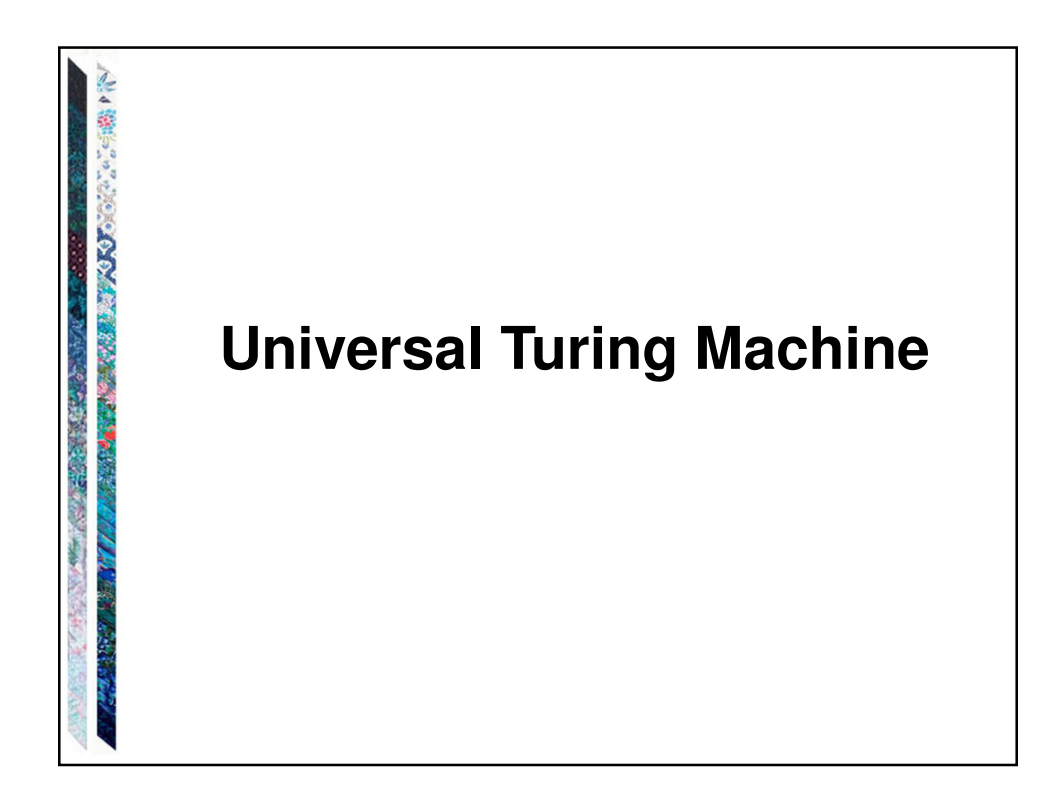

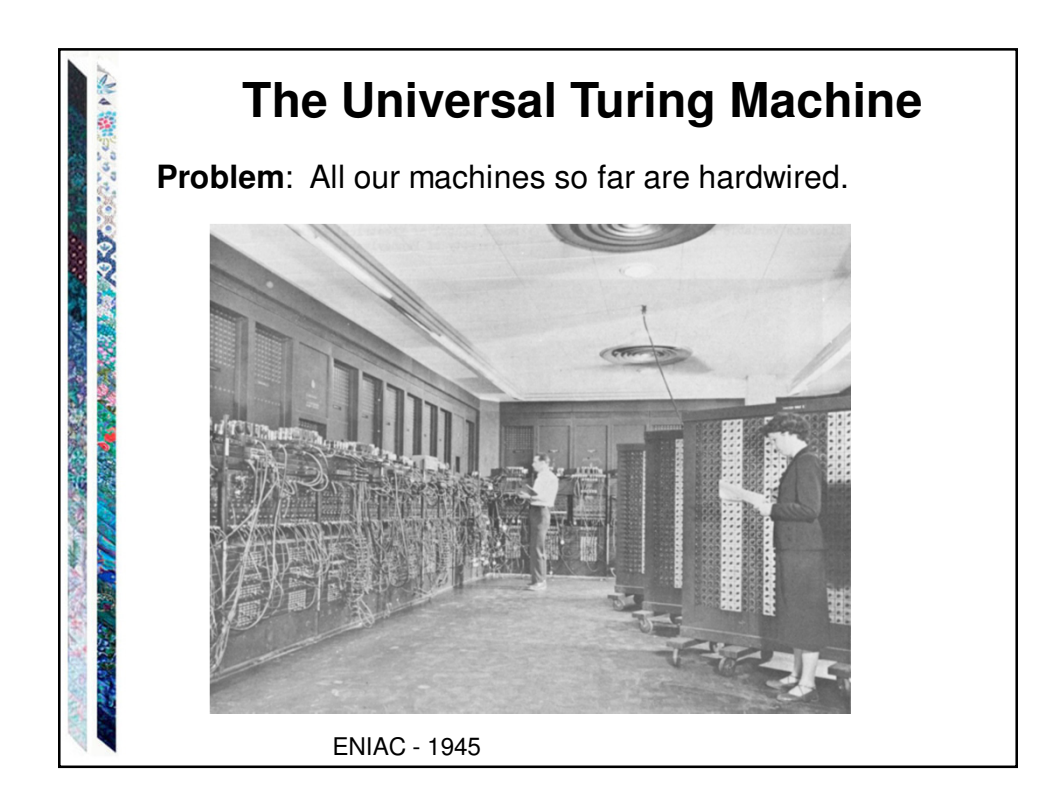

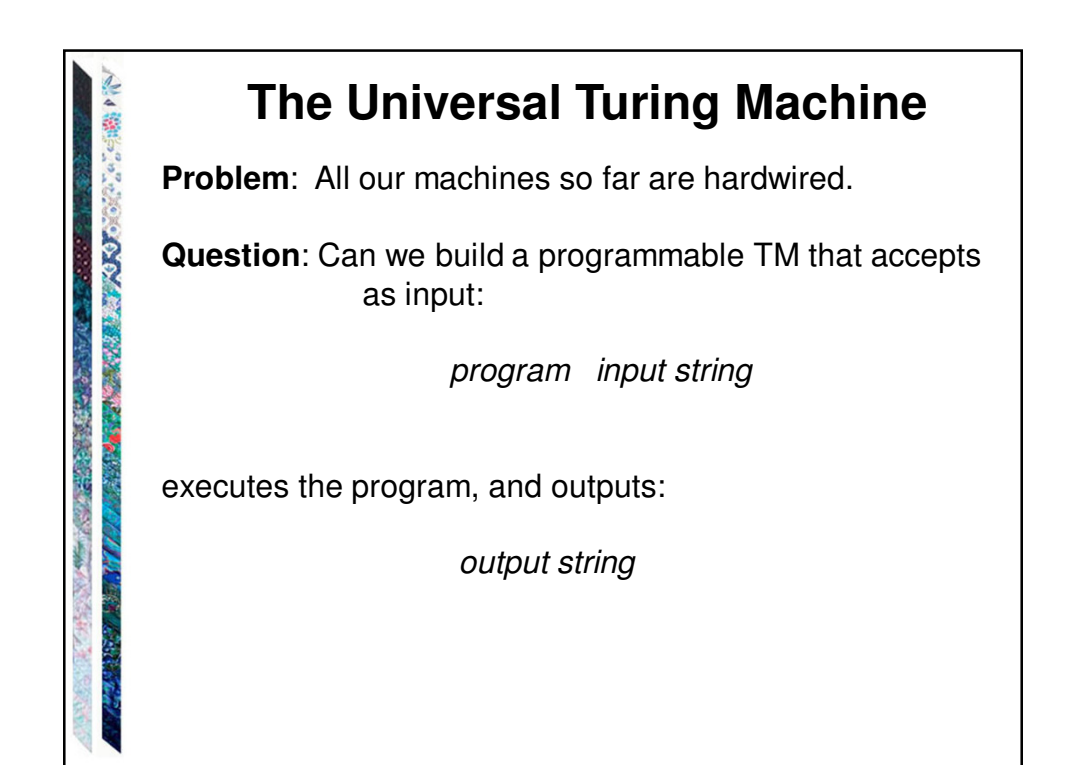

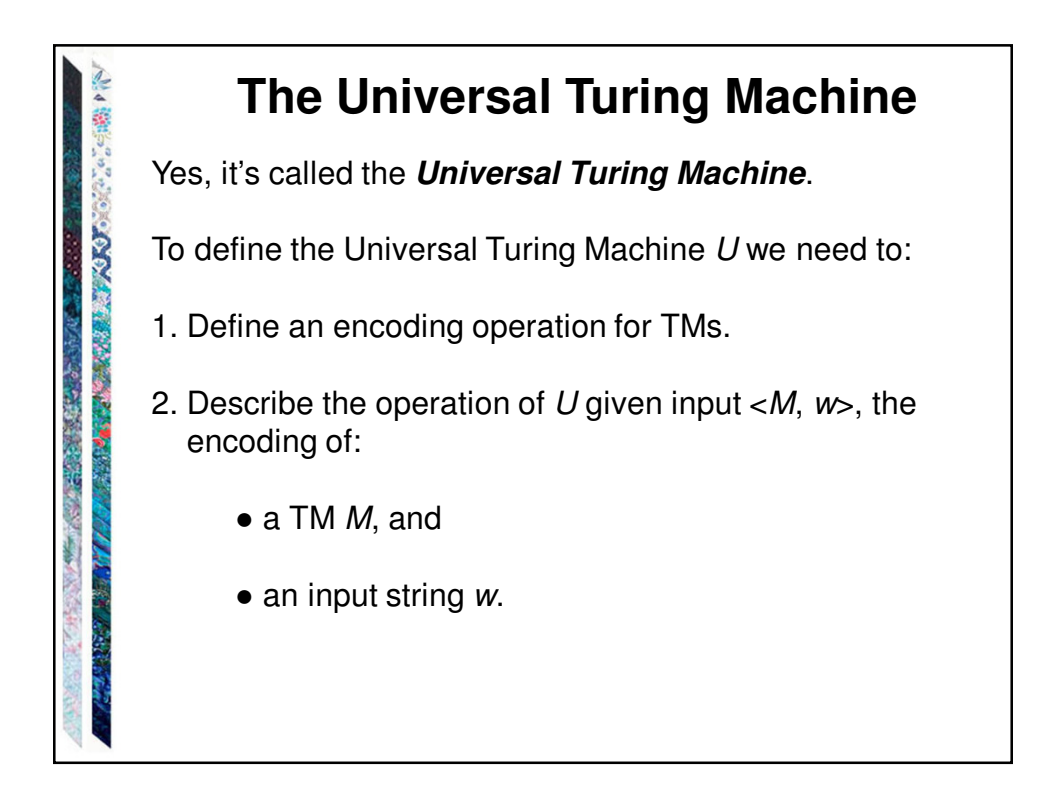

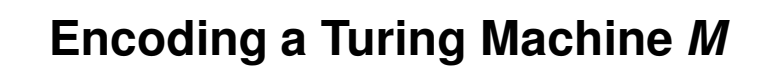

We need to describe  $M = (K, \Sigma, \Gamma, \delta, s, H)$  as a string:

• The states

STORES CARD TO A STORES

**Contractions** 

- The tape alphabet
- The transitions

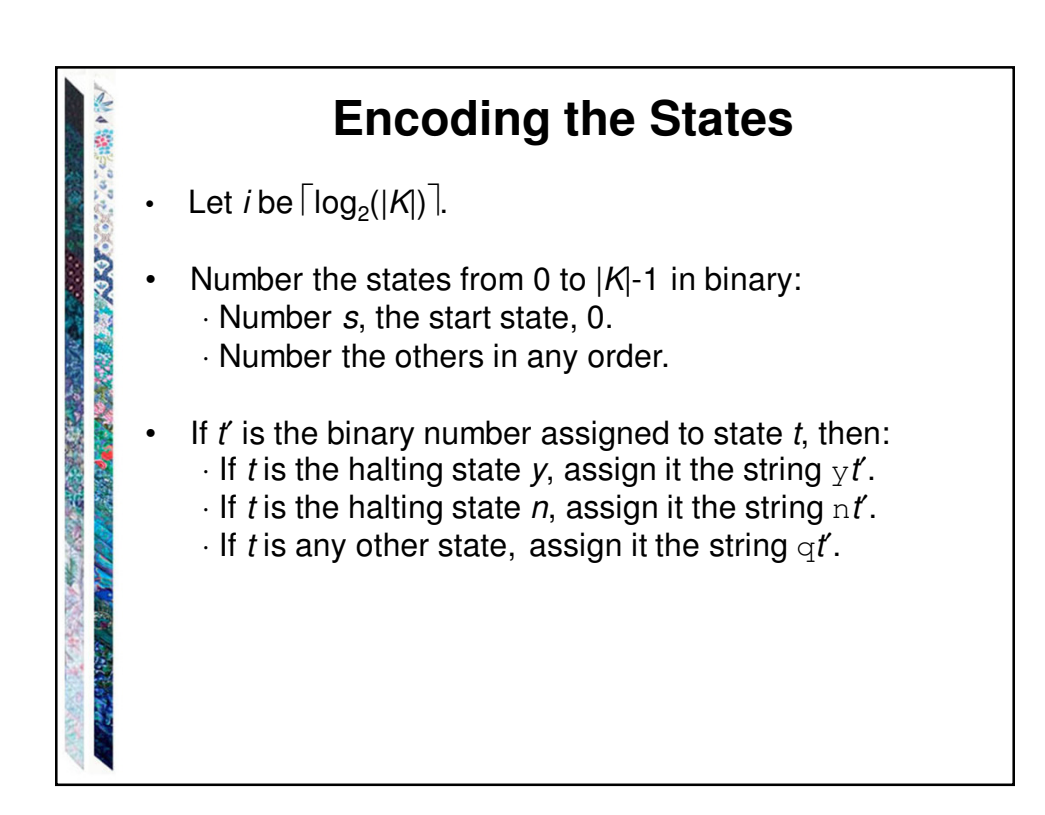

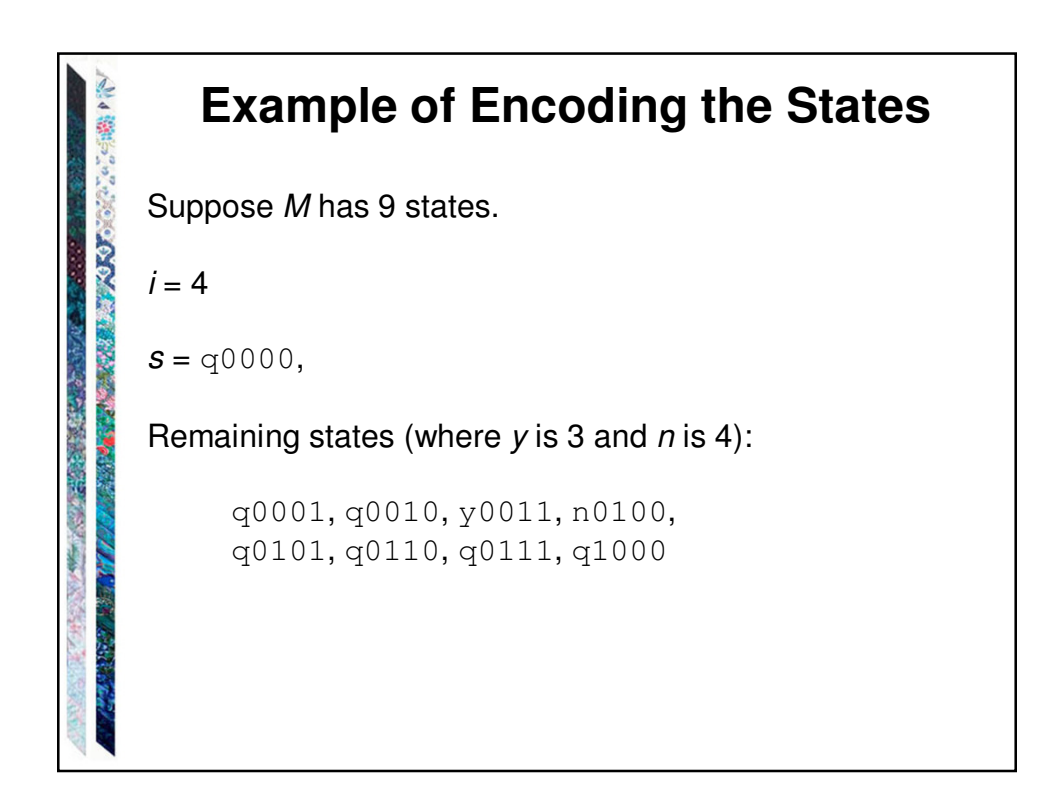

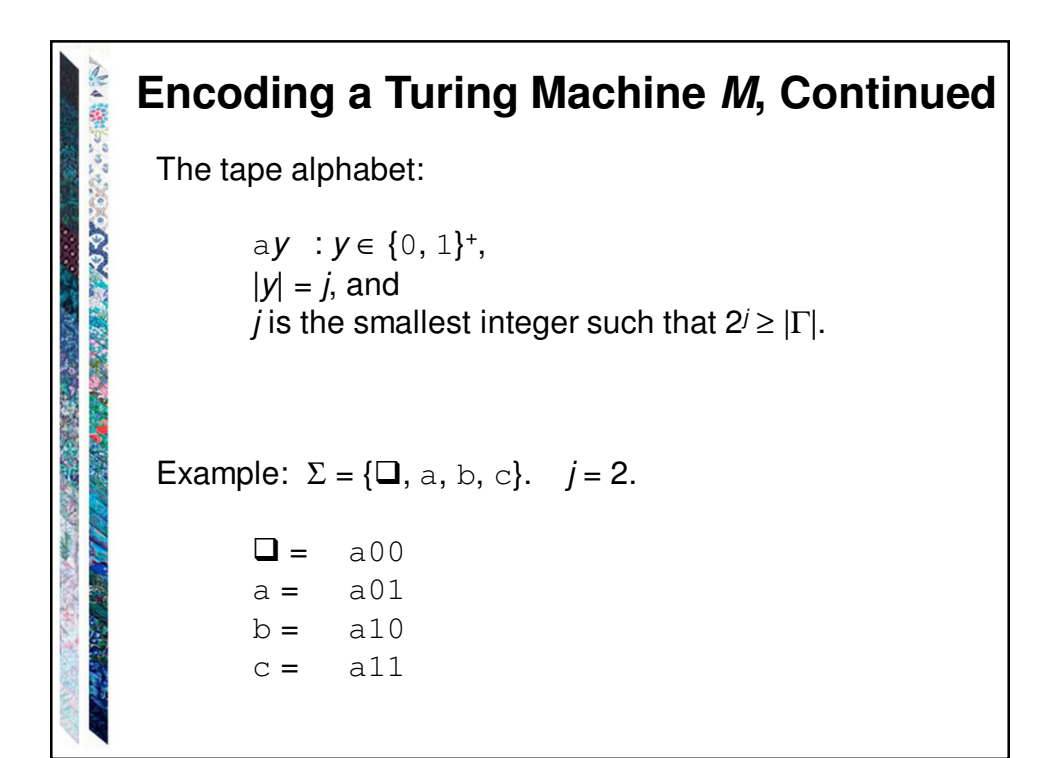

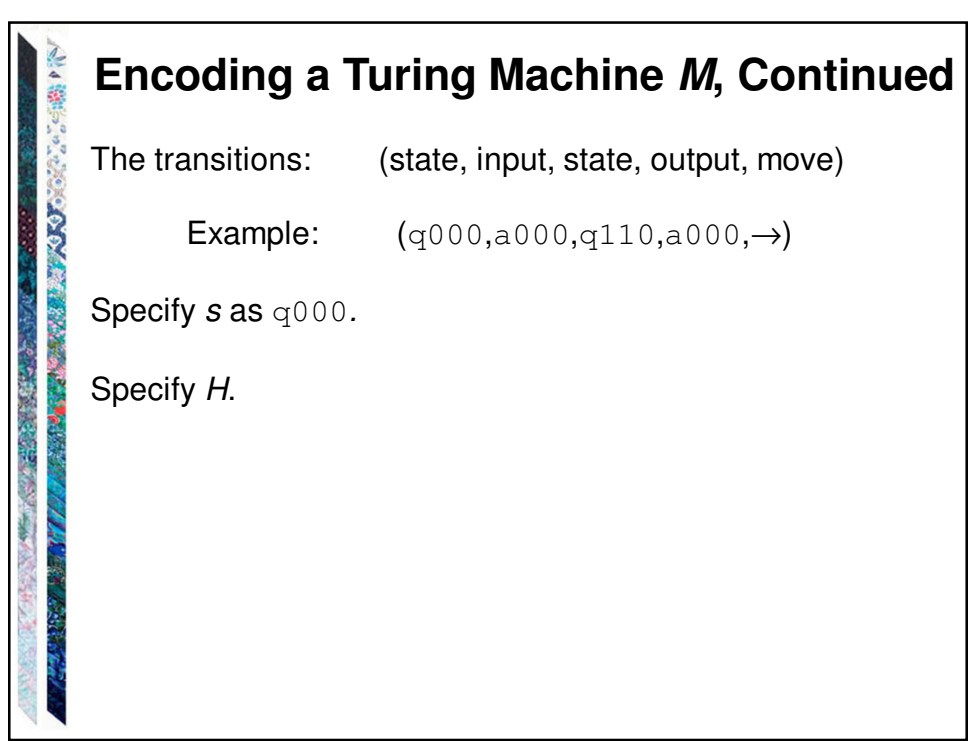

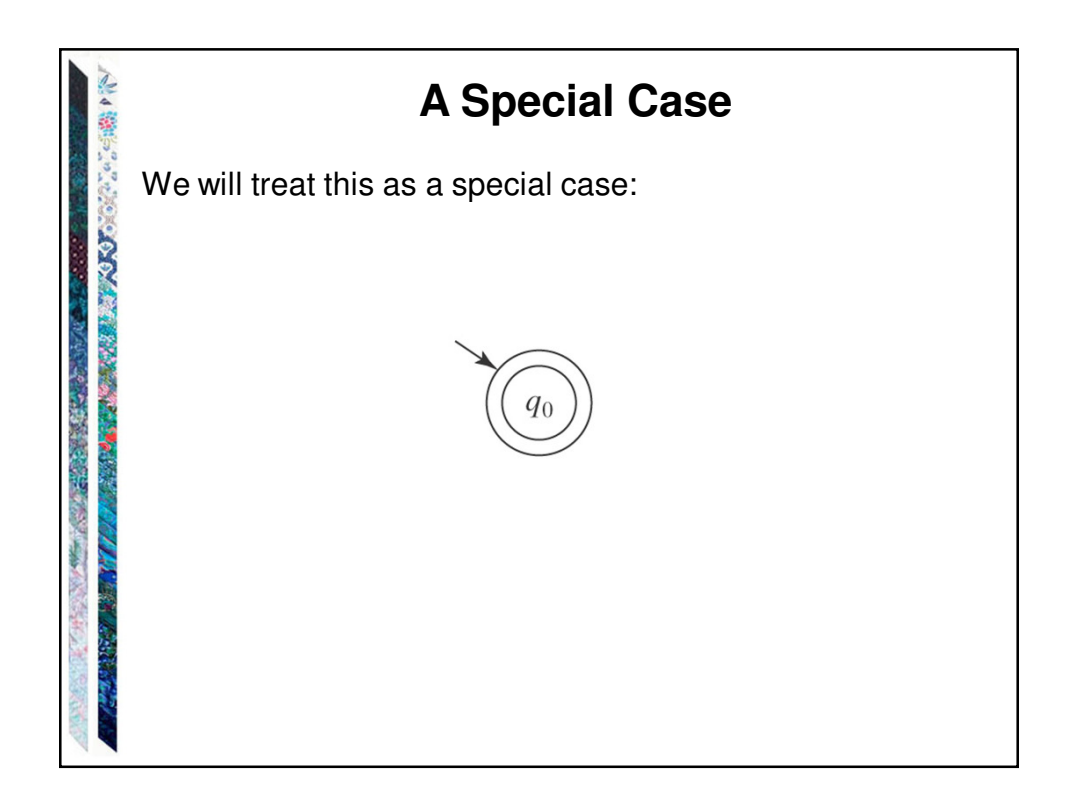

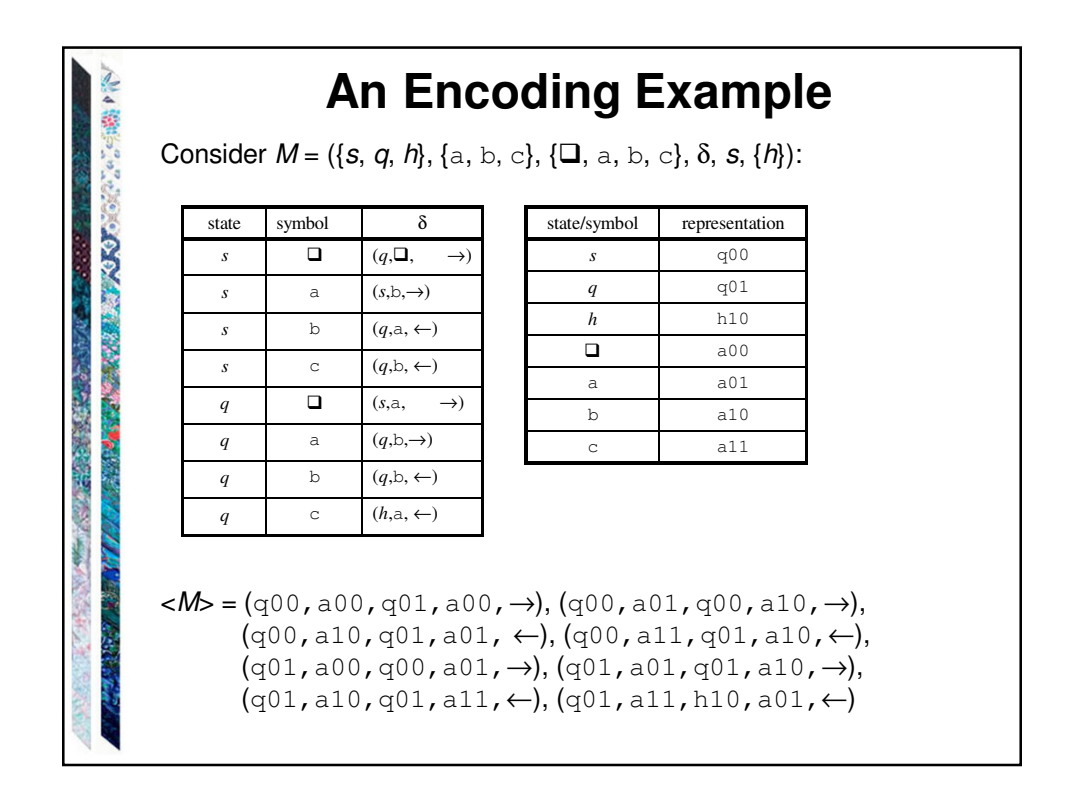

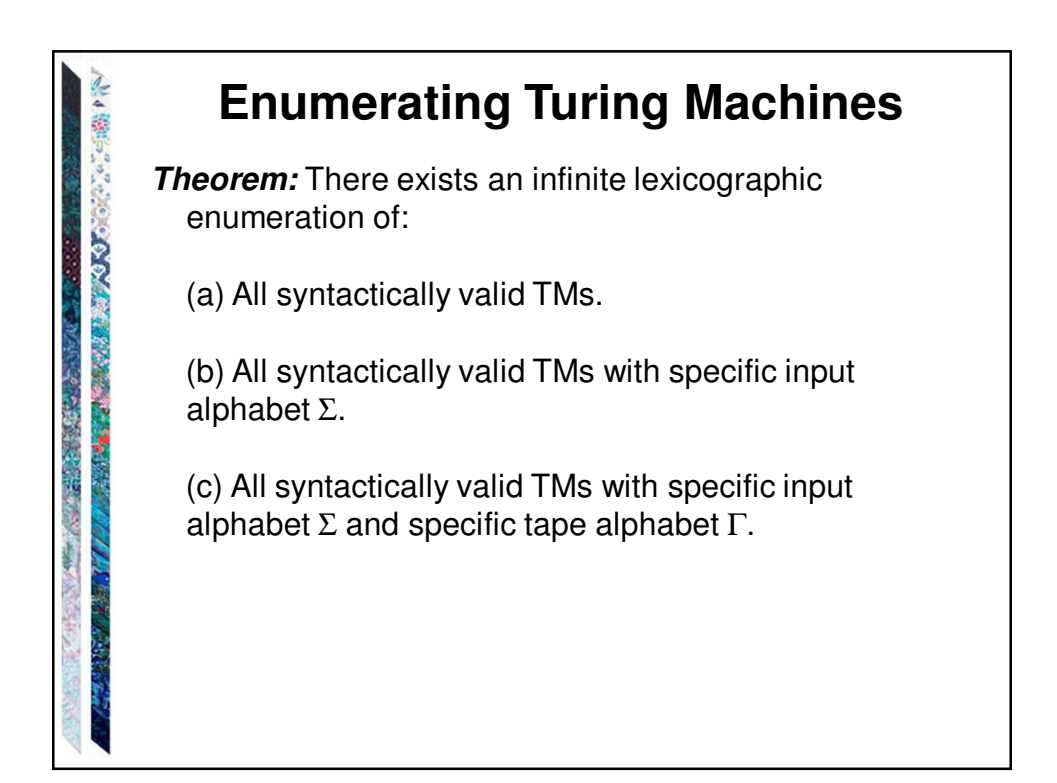

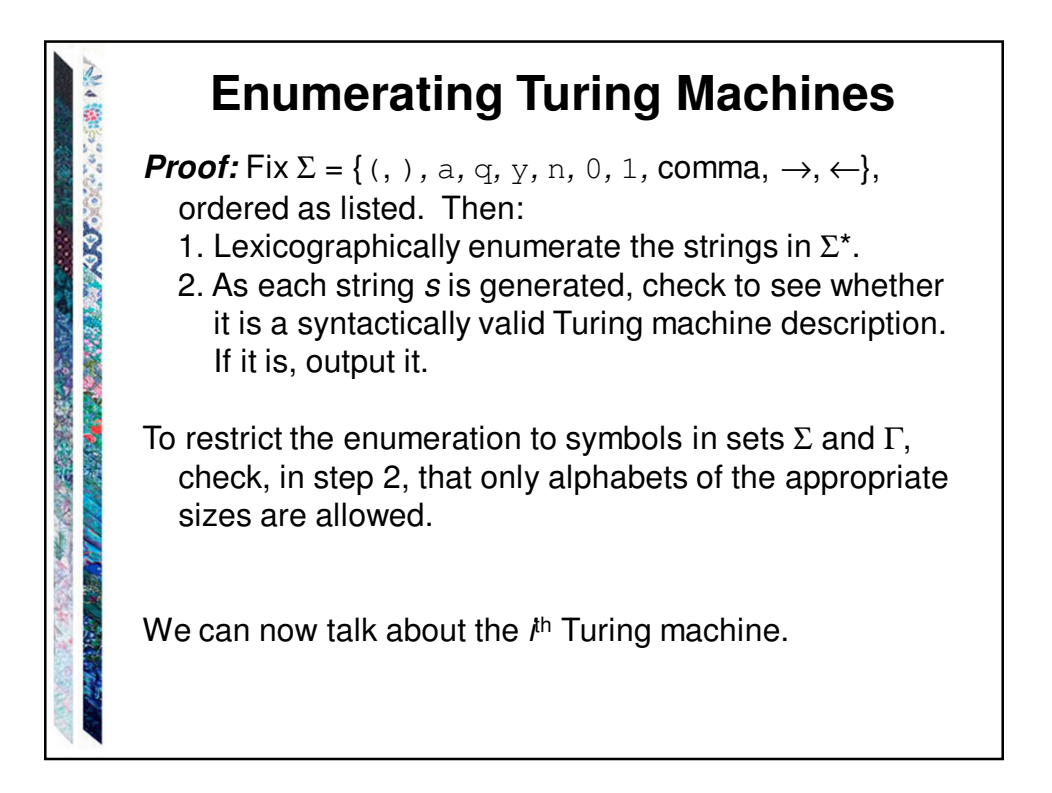

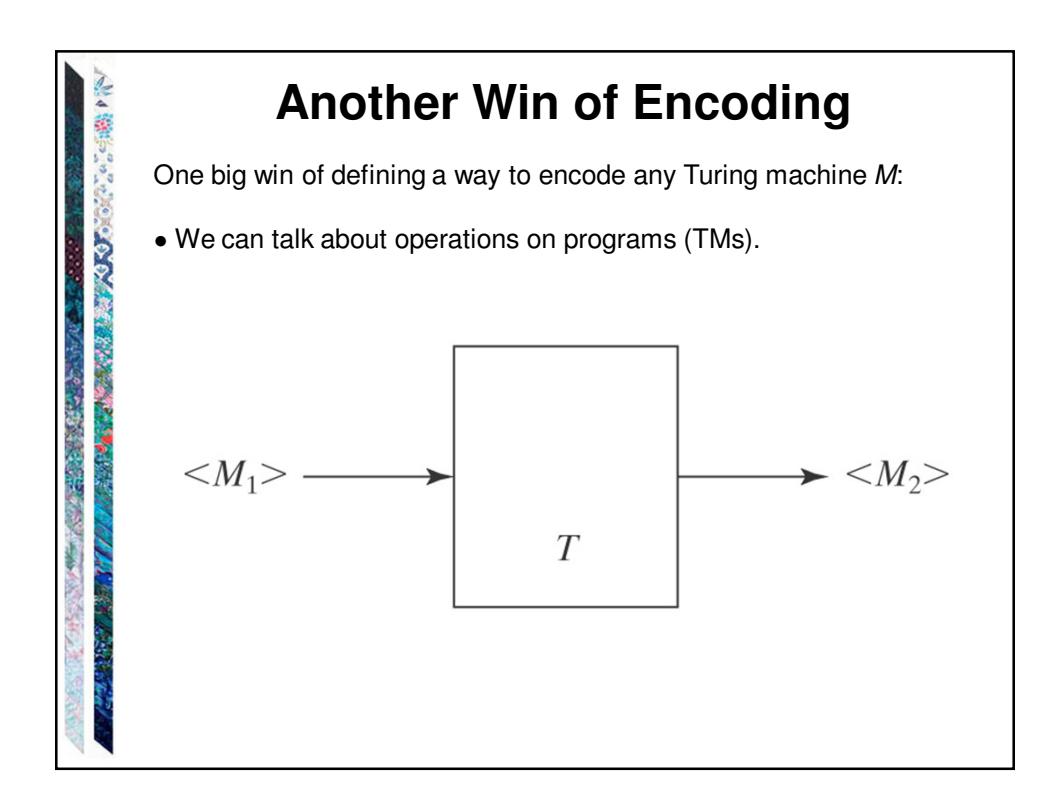

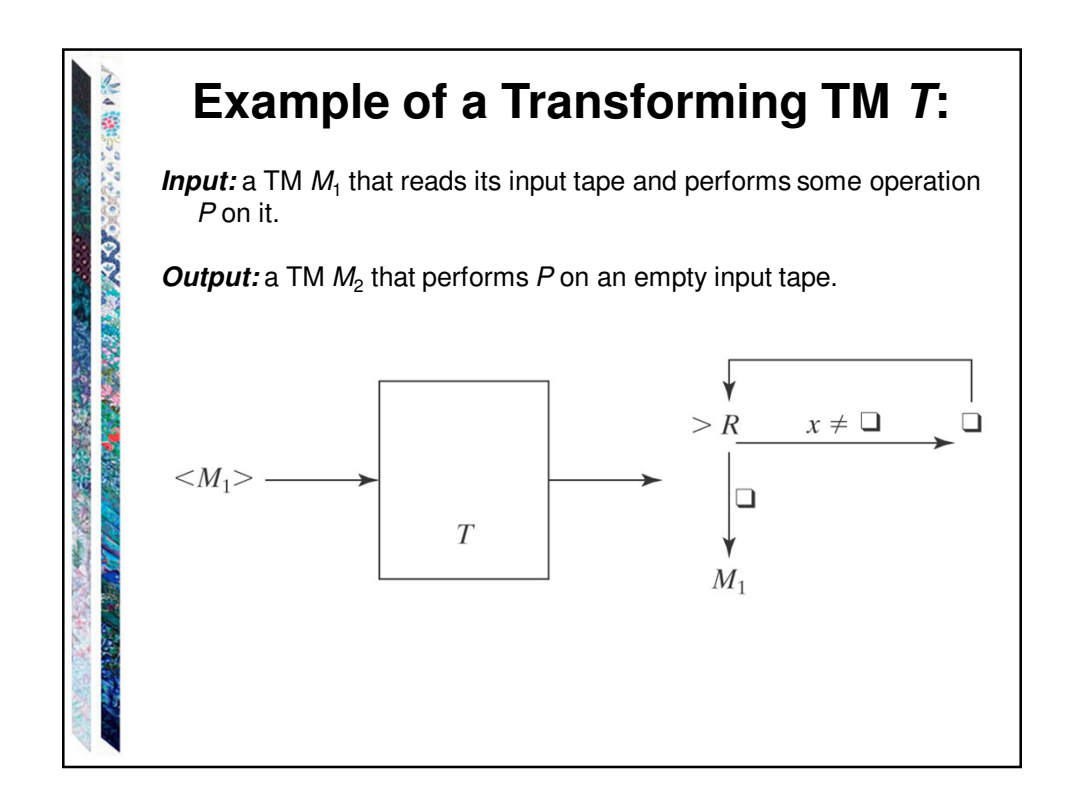

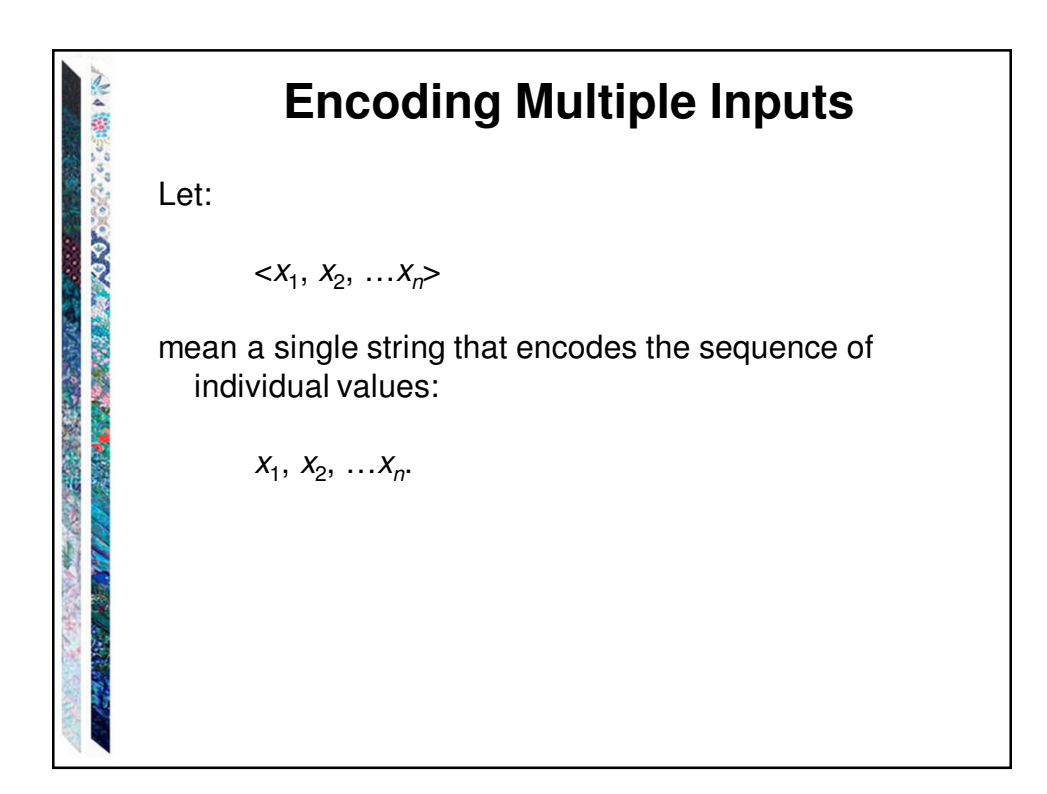

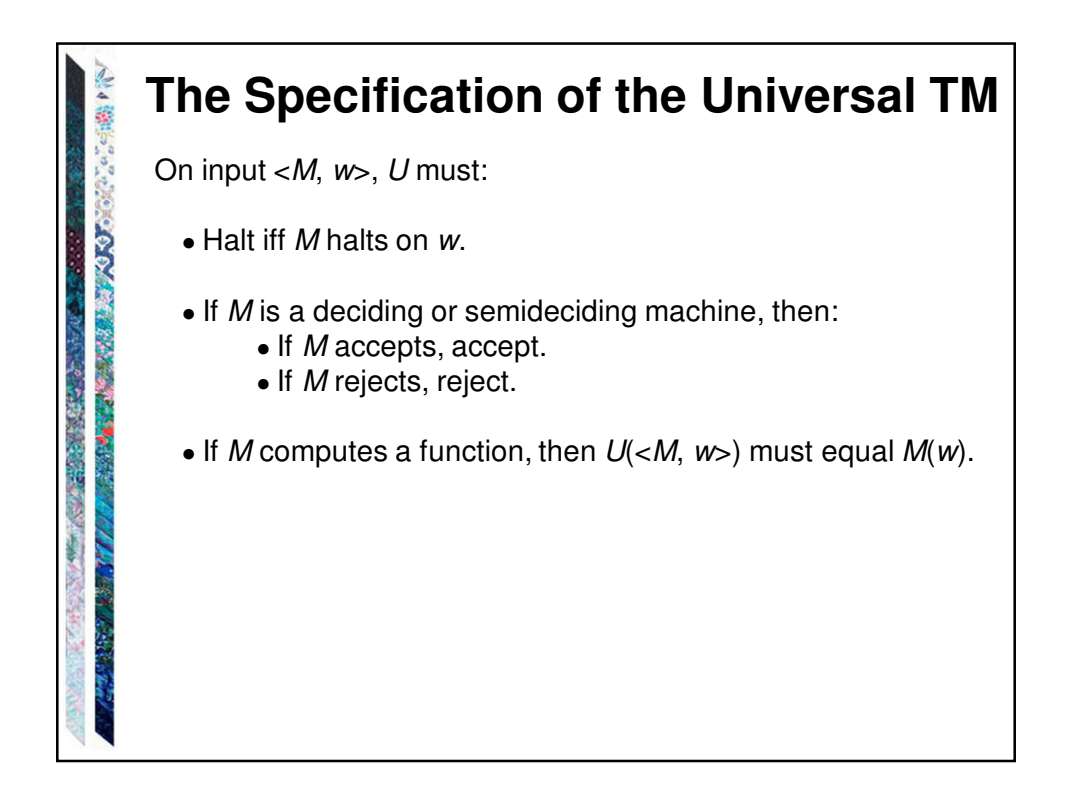

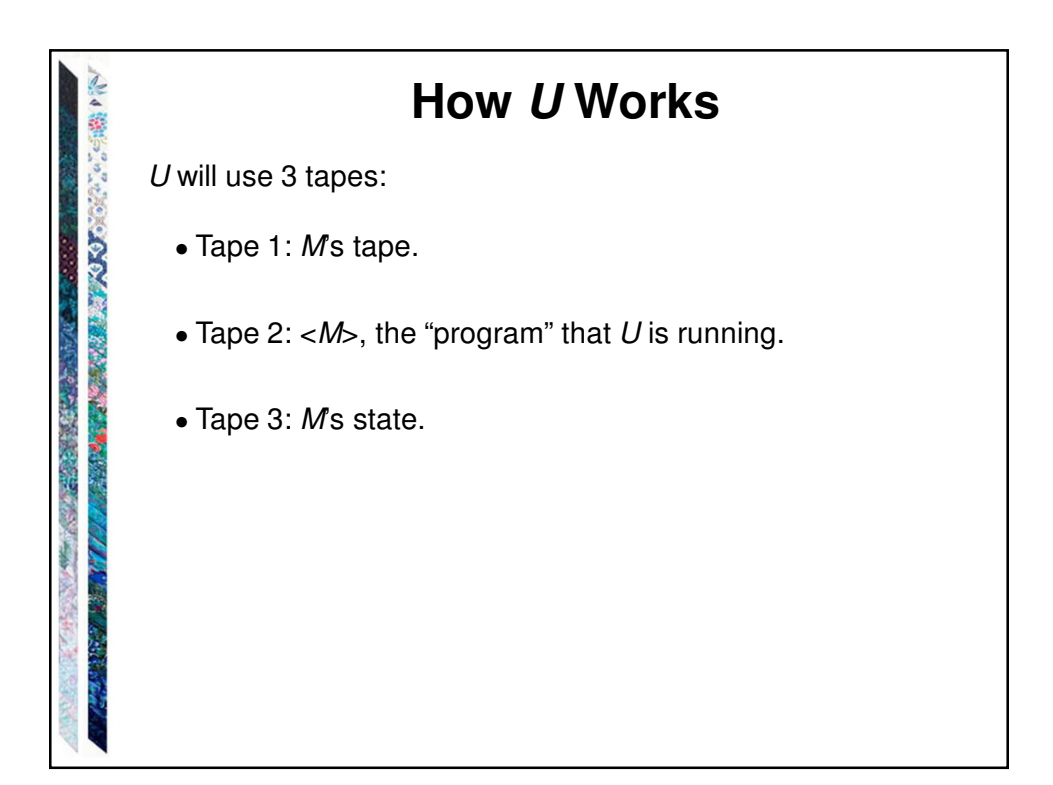

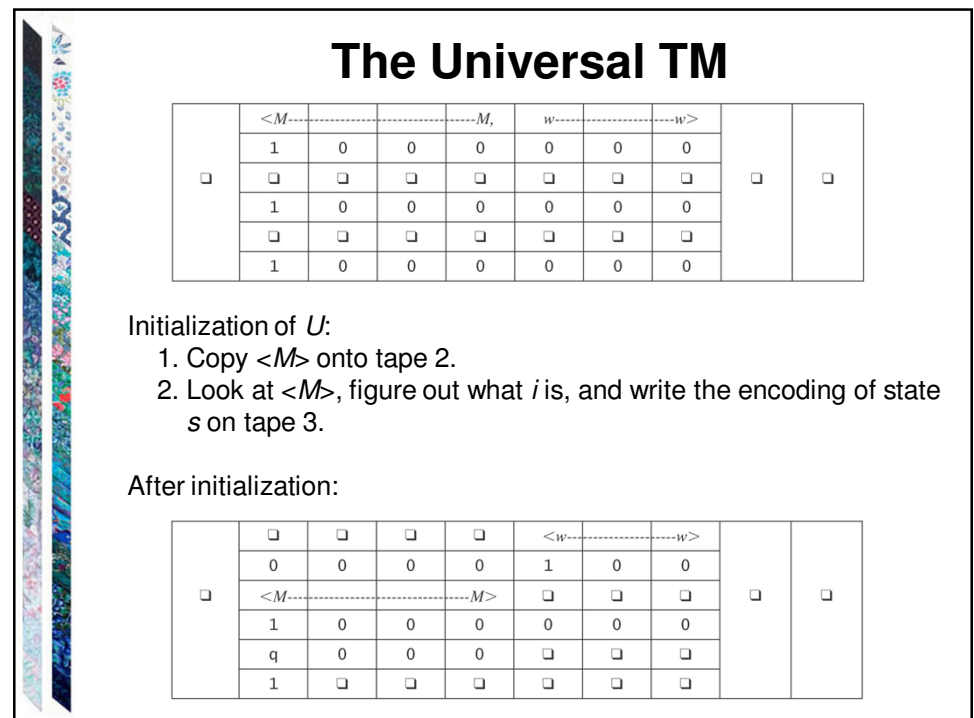

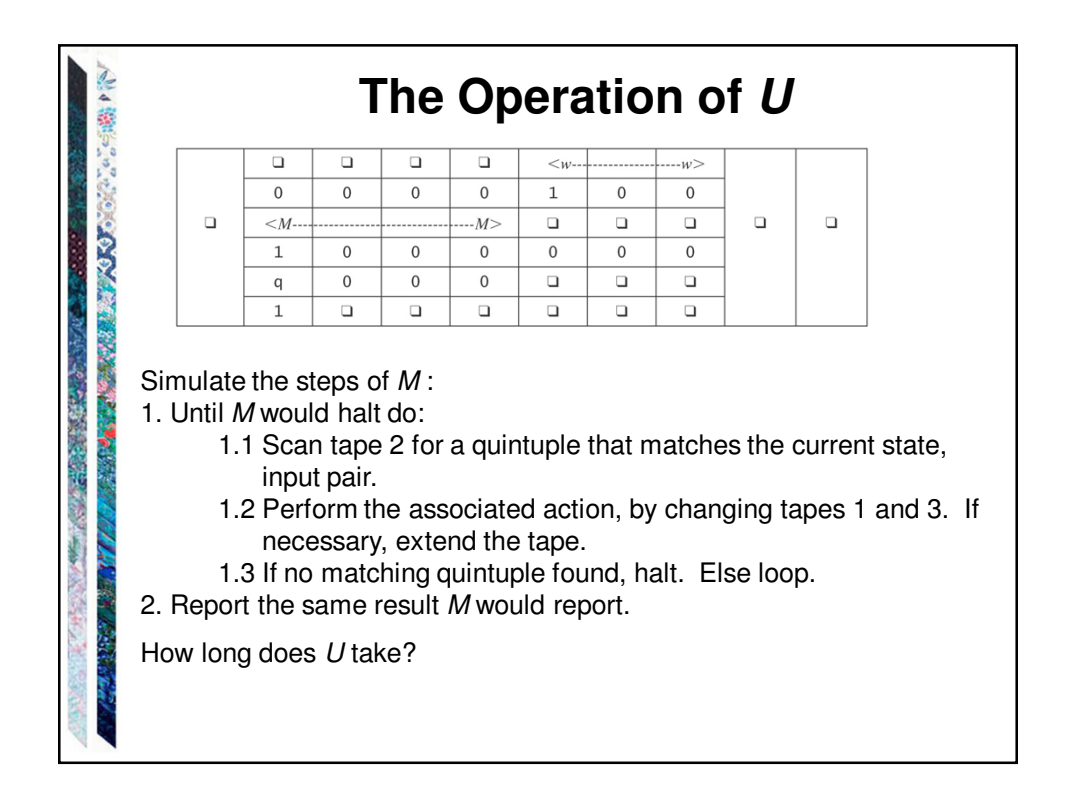

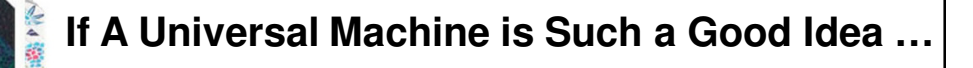

Could we define a Universal Finite State Machine?

Such a FSM would accept the language:

**SEPTEMBER 1999 AND STATE** 

A CAR CAR SECRET IN

 $L = \{ \langle F, w \rangle : F \text{ is a FSM, and } w \in L(F) \}$